# МИНИСТЕРСТВО НАУКИ И ВЫСШЕГО ОБРАЗОВАНИЯ РОССИЙСКОЙ ФЕДЕРАЦИИ

Федеральное государственное автономное образовательное учреждение высшего образования "Казанский (Приволжский) федеральный университет" Набережночелнинский институт (филиал)

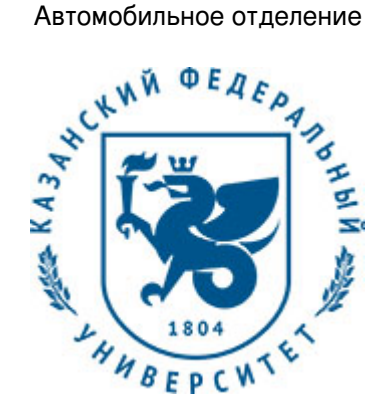

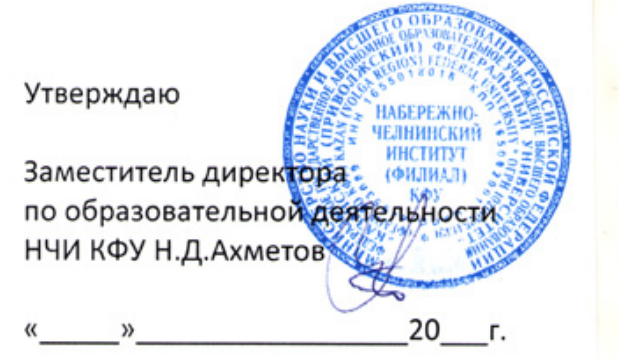

*подписано электронно-цифровой подписью*

# **Программа дисциплины**

#### Начертательная геометрия, инженерная и компьютерная графика

Направление подготовки: 23.03.03 - Эксплуатация транспортно-технологических машин и комплексов Профиль подготовки: Автомобили и автомобильное хозяйство Квалификация выпускника: бакалавр Форма обучения: заочное

Язык обучения: русский

Год начала обучения по образовательной программе: 2020

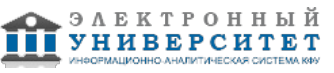

# **Содержание**

1. Перечень планируемых результатов обучения по дисциплинe (модулю), соотнесенных с планируемыми результатами освоения ОПОП ВО

2. Место дисциплины (модуля) в структуре ОПОП ВО

3. Объем дисциплины (модуля) в зачетных единицах с указанием количества часов, выделенных на контактную работу обучающихся с преподавателем (по видам учебных занятий) и на самостоятельную работу обучающихся

4. Содержание дисциплины (модуля), структурированное по темам (разделам) с указанием отведенного на них количества академических часов и видов учебных занятий

4.1. Структура и тематический план контактной и самостоятельной работы по дисциплинe (модулю)

4.2. Содержание дисциплины (модуля)

5. Перечень учебно-методического обеспечения для самостоятельной работы обучающихся по дисциплинe (модулю)

6. Фонд оценочных средств по дисциплинe (модулю)

6.1. Перечень компетенций с указанием этапов их формирования в процессе освоения образовательной программы и форм контроля их освоения

6.2. Описание показателей и критериев оценивания компетенций на различных этапах их формирования, описание шкал оценивания

6.3. Типовые контрольные задания или иные материалы, необходимые для оценки знаний, умений, навыков и (или) опыта деятельности, характеризующих этапы формирования компетенций в процессе освоения образовательной программы

6.4. Методические материалы, определяющие процедуры оценивания знаний, умений, навыков и (или) опыта деятельности, характеризующих этапы формирования компетенций

7. Перечень литературы, необходимой для освоения дисциплины (модуля)

8. Перечень ресурсов информационно-телекоммуникационной сети "Интернет", необходимых для освоения дисциплины (модуля)

9. Методические указания для обучающихся по освоению дисциплины (модуля)

10. Перечень информационных технологий, используемых при осуществлении образовательного процесса по дисциплинe (модулю), включая перечень программного обеспечения и информационных справочных систем (при необходимости)

11. Описание материально-технической базы, необходимой для осуществления образовательного процесса по дисциплинe (модулю)

12. Средства адаптации преподавания дисциплины (модуля) к потребностям обучающихся инвалидов и лиц с ограниченными возможностями здоровья

13. Приложение №1. Фонд оценочных средств

14. Приложение №2. Перечень литературы, необходимой для освоения дисциплины (модуля)

15. Приложение №3. Перечень информационных технологий, используемых для освоения дисциплины (модуля), включая перечень программного обеспечения и информационных справочных систем

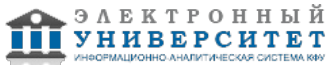

Программу дисциплины разработал(а)(и) заместитель директора по образовательной деятельности Ахметов Н.Д. (Директорат ФЧ, Набережночелнинский институт (филиал) КФУ), NDAhmetov@kpfu.ru ; старший преподаватель, б/с Рзаева Т.В. (Кафедра механики и конструирования, Автомобильное отделение), TVRzaeva@kpfu.ru

### **1. Перечень планируемых результатов обучения по дисциплине (модулю), соотнесенных с планируемыми результатами освоения ОПОП ВО**

Обучающийся, освоивший дисциплину (модуль), должен обладать следующими компетенциями:

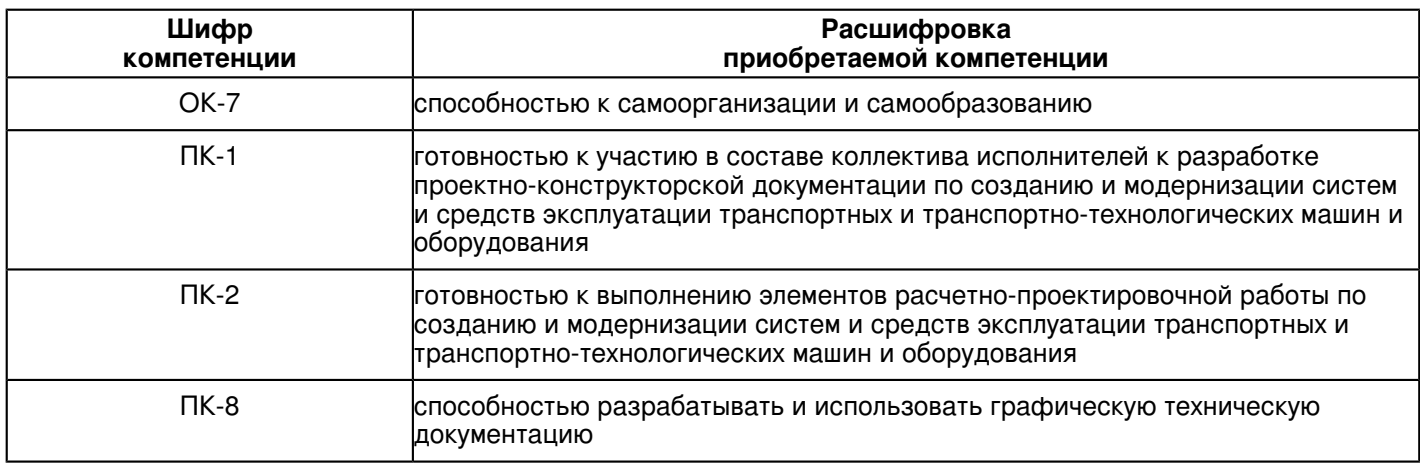

Обучающийся, освоивший дисциплину (модуль):

Должен знать:

- основные принципы самоорганизации и самообразования;

- терминологию, основные понятия и определения, необходимые при работе в составе коллектива исполнителей к разработке проектно-конструкторской документации по созданию и модернизации систем и средств эксплуатации транспортных и транспортно-технологических машин и оборудования;

- виды изделий, требования к ним, стадии разработки, элементов расчетно-проектировочной работы по созданию и модернизации систем и средств эксплуатации транспортных и транспортно-технологических машин и оборудования;

- основы конструкторской и эксплуатационной документации, правила использования графической технической документации.

# Должен уметь:

- развивать пространственное и логическое мышление, способность к самоорганизации и самообразованию;

- использовать полученные знания в процессе освоения учебного материала, при работе в составе коллектива

исполнителей в разработке проектно-конструкторской документации по созданию и модернизации систем и средств эксплуатации транспортных и транспортно-технологических машин и оборудования;

- выполнять элементы расчетно-проектировочной работы по созданию и модернизации систем и средств эксплуатации транспортных и транспортно-технологических машин и оборудования;

- разрабатывать и использовать графическую техническую документацию с использованием соответствующих

инструментов графического представления информации, выполнять и читать технические схемы, чертежи и эскизы деталей, узлов и агрегатов, сборочных чертежей средней степени сложности.

# Должен владеть:

- способностью к самоорганизации и самообразованию;

- способностью работать в составе коллектива исполнителей к разработке проектно-конструкторской документации по созданию и модернизации систем и средств эксплуатации транспортных и транспортно-технологических машин и оборудования;

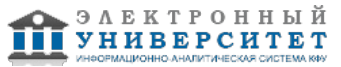

- навыками выполнения элементов расчетно-проектировочной работы по созданию и модернизации систем и средств эксплуатации транспортных и транспортно-технологических машин и оборудования;

- способностью разрабатывать и использовать графическую техническую документацию с использованием соответствующих инструментов графического представления информации.

Должен демонстрировать способность и готовность:

 - поиска необходимой информации в библиотечном фонде, справочной литературе или в сети Интернет по тематике решения проблемной задачи;

- самостоятельного снятия эскизов и выполнения чертежей различных технических деталей и элементов конструкции узлов изделий своей будущей специальности;

# **2. Место дисциплины (модуля) в структуре ОПОП ВО**

Данная дисциплина (модуль) включена в раздел "Б1.Б.11 Дисциплины (модули)" основной профессиональной образовательной программы 23.03.03 "Эксплуатация транспортно-технологических машин и комплексов (Автомобили и автомобильное хозяйство)" и относится к базовой (общепрофессиональной) части. Осваивается на 1, 2 курсах в 1, 2, 3 семестрах.

#### **3. Объем дисциплины (модуля) в зачетных единицах с указанием количества часов, выделенных на контактную работу обучающихся с преподавателем (по видам учебных занятий) и на самостоятельную работу обучающихся**

Общая трудоемкость дисциплины составляет 10 зачетных(ые) единиц(ы) на 360 часа(ов). Контактная работа - 36 часа(ов), в том числе лекции - 12 часа(ов), практические занятия - 0 часа(ов), лабораторные работы - 24 часа(ов), контроль самостоятельной работы - 0 часа(ов).

Самостоятельная работа - 302 часа(ов).

Контроль (зачёт / экзамен) - 22 часа(ов).

Форма промежуточного контроля дисциплины: экзамен в 1 семестре; экзамен во 2 семестре; зачет в 3 семестре.

### **4. Содержание дисциплины (модуля), структурированное по темам (разделам) с указанием отведенного на них количества академических часов и видов учебных занятий**

# **4.1 Структура и тематический план контактной и самостоятельной работы по дисциплинe (модулю)**

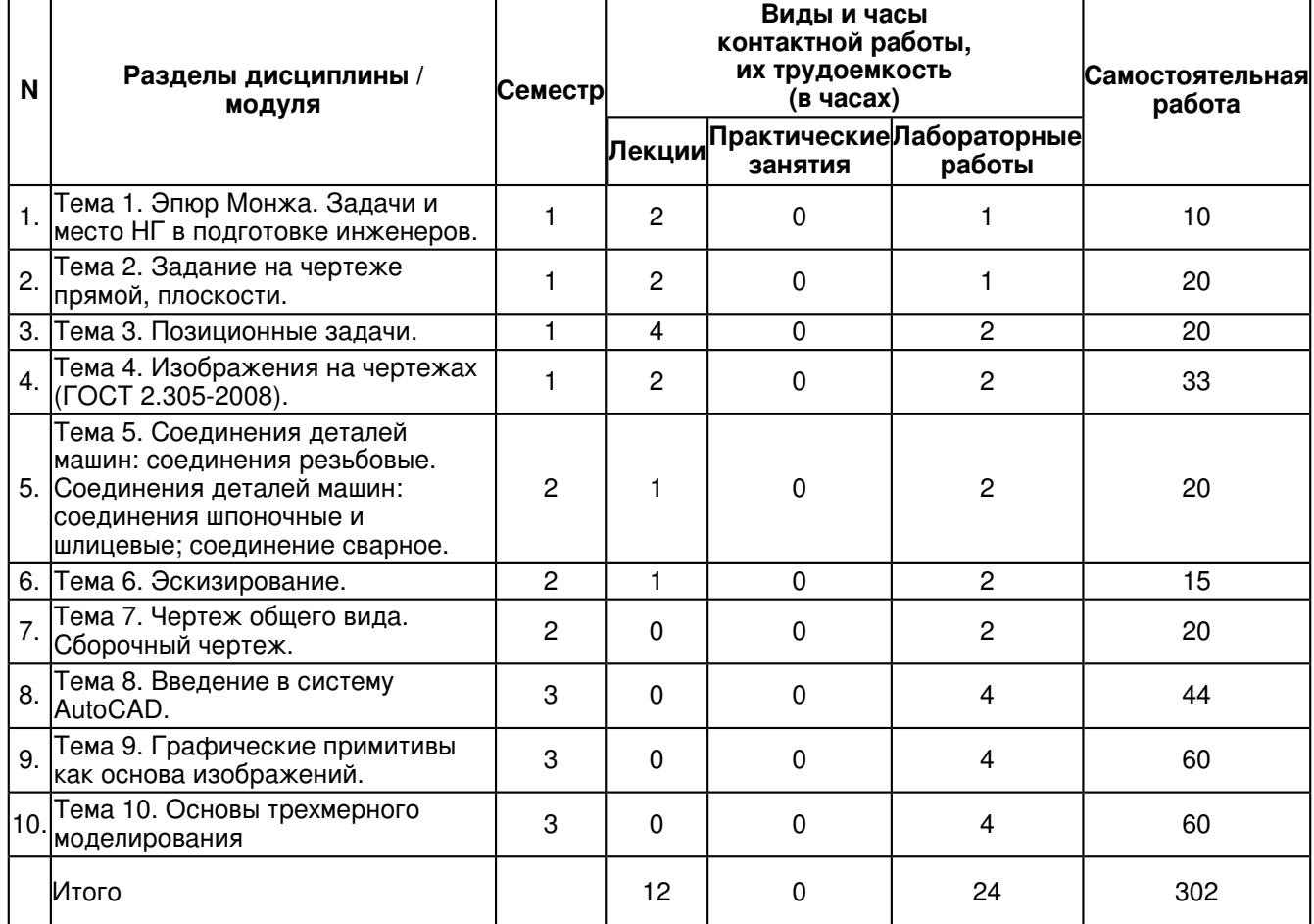

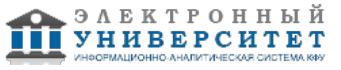

# **4.2 Содержание дисциплины (модуля)**

# **Тема 1. Эпюр Монжа. Задачи и место НГ в подготовке инженеров.**

Чертежи выполняются на листах бумаги определенных форматов,

размеры которых установлены ГОСТ 2.301-68. Для всех чертежей и схем ГОСТ 2.104-2006 устанавливает единую форму, размеры и порядок оформления основной надписи, которую

располагают в правом нижнем углу вплотную к рамке.

ГОСТ 2.302-68 Масштабы.

ГОСТ 2.303-68 Линии.

ГОСТ 2.304-81 Шрифты чертёжные.

ГОСТ 2.307-68 Нанесение размеров и предельных отклонений.

### **Тема 2. Задание на чертеже прямой, плоскости.**

Методы проецирования. Любой материальный объект можно представить состоящим из множества точек, которые могут быть спроецированы на плоскость. В этом случае проекции точек формируют плоское изображение объекта. Свойства полученных проекций во многом определяются положением центра проекций S по отношению к плоскости П'. При этом различают центральное и параллельное проецирование.

### **Тема 3. Позиционные задачи.**

Позиционными задачами называют задачи, в которых надо определить общие элементы геометрических фигур, заданных на чертеже. Рассматривают две позиционные задачи. Первая позиционная задача: определение точки (или точек) пересечения произвольной кривой линии с произвольной поверхностью. В простейшем случае надо найти точку пересечения прямой с плоскостью (прямая - это простейшая линия, а плоскость - простейшая поверхность). Вторая позиционная задача: построениелиниипересечениядвухпроизвольныхповерхностей. Впростейшемслучаенадонайтилиниюпересечениядвухплоскостей.

# **Тема 4. Изображения на чертежах (ГОСТ 2.305-2008).**

Изображения виды (по ГОСТ 2.305-2008). Основные виды. Основные виды получают проецированием предмета на основные плоскости проекций. Дополнительные виды. Дополнительные виды применяют, если изображение предмета или

каких-либо его частей не может быть показано на основных видах без искажения формы и размеров. Местные виды. Местным видом называется изображение отдельного ограниченного участка поверхности предмета, которое образуется его проецированием на одну из основных плоскостей проекций.

#### **Тема 5. Соединения деталей машин: соединения резьбовые. Соединения деталей машин: соединения шпоночные и шлицевые; соединение сварное.**

Соединения деталей машин. Соединения разъёмные. Соединения резьбовые. Резьба ? основные понятия и определения. Условная классификация резьб. Соединения шпоночные и шлицевые (зубчатые). Шпонки, назначение, применение, условное обозначение. Шлицы прямобочные, эвольвентные, треугольные. Соединения деталей машин. Соединения неразъёмные. Соединения сварные. Изображение сварного шва, условное обозначение.

### **Тема 6. Эскизирование.**

Требования к выполнению чертежей деталей. Изображения и обозначения элементов деталей. Элементы деталей типа тел вращения. Отверстия, пазы. Элементы крепежных деталей. Элементы литых деталей.

Правила нанесения размеров. Изображения и обозначения элементов деталей. Основные принципы задания размеров. Особенности задания размеров в зависимости от процесса изготовления детали. Понятие базирования. Базы. Системы нанесения размеров. Шероховатость поверхностей. Основные понятия.

### **Тема 7. Чертеж общего вида. Сборочный чертеж.**

Сборочный чертёж - документ, содержащий изображение сборочной единицы и данные, необходимые для её сборки и контроля.основные понятия и определения. Оформление сборочных чертежей, нанесение номеров позиций деталей, размеры.

Условности и упрощения в сборочных чертежах.

Спецификация. Оформление, разделы спецификации.

# **Тема 8. Введение в систему AutoCAD.**

Назначение пакета, его возможности. Загрузка системы. Стартовое диалоговое окно.

Области экрана. Мировая и пользовательские системы координат. Меню, строки и панели инструментов.

Первоначальная настройка. Командные строки, текстовое окно, диалог с программой. Особенности работы в AutoCAD. Завершение работы и сохранение изображений. Типы файлов, используемые в AutoCAD.

Открытие существующих чертежей. Вставка готовых чертежей или их фрагментов. Вставка рисунков. Внешние ссылки.

Основные различия векторной и растровой графики.

Обновление и регенерация чертежа.

Команды зумирования и панорамирования изображений.

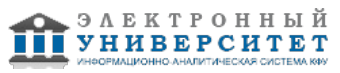

Способы ввода координат.

Отмена ошибочных команд. Возврат команд

### **Тема 9. Графические примитивы как основа изображений.**

Примитивы простые и сложные. Простые примитивы: точка, отрезок, круг (окружность), дуга, прямая, луч, эллипс, сплайн, однострочный текст.

Сложные примитивы: полилиния, мультилиния, мультитекст (многострочный текст), таблица, размер, выноска, допуск, штриховка, вхождение блока или внешней ссылки, атрибут, растровое изображение, маска, область.

### **Тема 10. Основы трехмерного моделирования**

Методы создания различных типов трехмерных объектов: каркасных, поверхностных и твердотельных. Настройка интерфейса. Абсолютные и относительные координаты в трехмерных чертежах. Режимы просмотра модели.

Специфика использования объектных привязок и ручек.

Работа с библиотеками материалов.

Присвоение материала объектам.

Редактор материалов, создание собственных материалов.

Изменение режима нанесения текстур на объект

### **5. Перечень учебно-методического обеспечения для самостоятельной работы обучающихся по дисциплинe (модулю)**

Самостоятельная работа обучающихся выполняется по заданию и при методическом руководстве преподавателя, но без его непосредственного участия. Самостоятельная работа подразделяется на самостоятельную работу на аудиторных занятиях и на внеаудиторную самостоятельную работу. Самостоятельная работа обучающихся включает как полностью самостоятельное освоение отдельных тем (разделов) дисциплины, так и проработку тем (разделов), осваиваемых во время аудиторной работы. Во время самостоятельной работы обучающиеся читают и конспектируют учебную, научную и справочную литературу, выполняют задания, направленные на закрепление знаний и отработку умений и навыков, готовятся к текущему и промежуточному контролю по дисциплине.

Организация самостоятельной работы обучающихся регламентируется нормативными документами, учебно-методической литературой и электронными образовательными ресурсами, включая:

Порядок организации и осуществления образовательной деятельности по образовательным программам высшего образования - программам бакалавриата, программам специалитета, программам магистратуры (утвержден приказом Министерства образования и науки Российской Федерации от 5 апреля 2017 года №301)

Письмо Министерства образования Российской Федерации №14-55-996ин/15 от 27 ноября 2002 г. "Об активизации самостоятельной работы студентов высших учебных заведений"

Устав федерального государственного автономного образовательного учреждения "Казанский (Приволжский) федеральный университет"

Правила внутреннего распорядка федерального государственного автономного образовательного учреждения высшего профессионального образования "Казанский (Приволжский) федеральный университет" Локальные нормативные акты Казанского (Приволжского) федерального университета

### **6. Фонд оценочных средств по дисциплинe (модулю)**

### **6.1 Перечень компетенций с указанием этапов их формирования в процессе освоения образовательной программы и форм контроля их освоения**

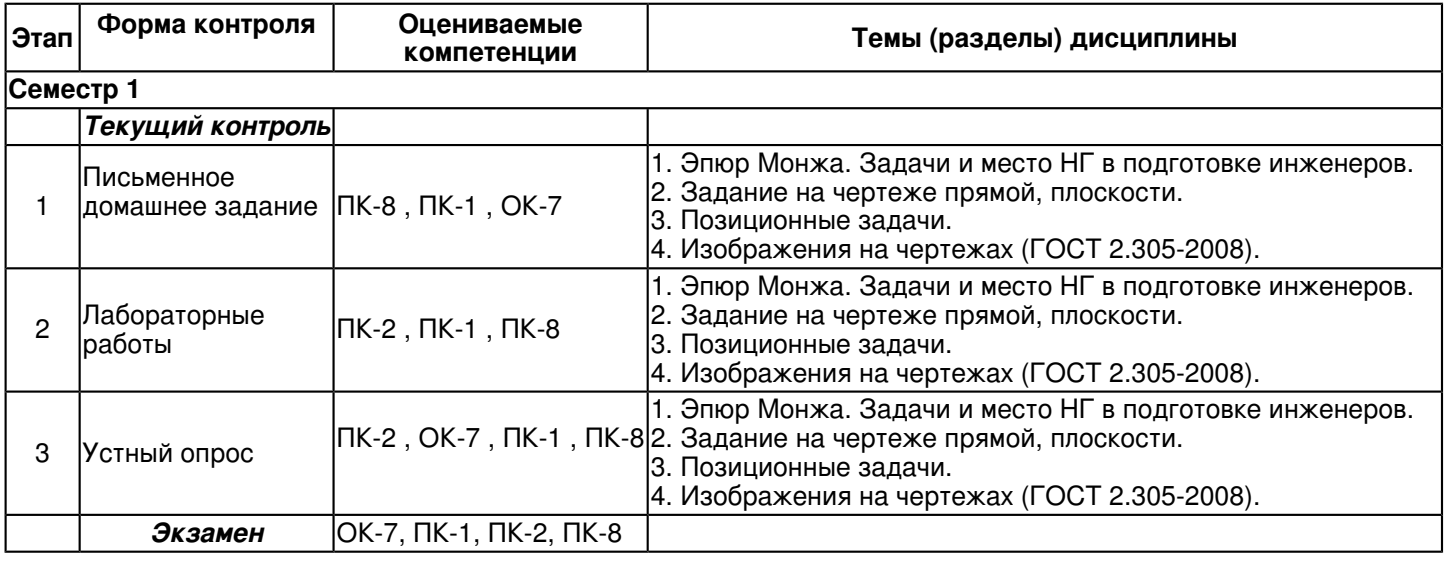

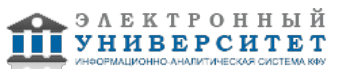

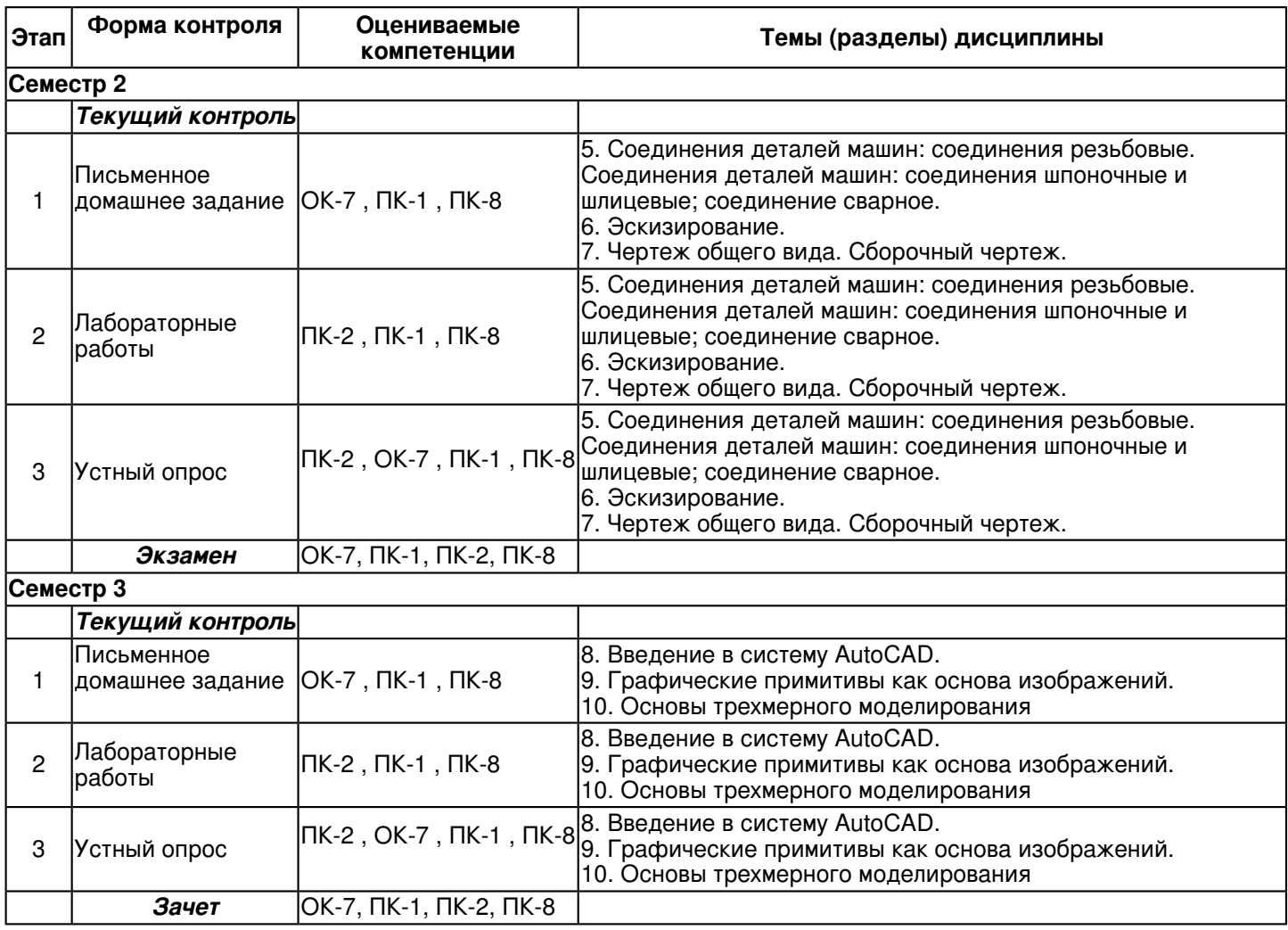

# **6.2 Описание показателей и критериев оценивания компетенций на различных этапах их формирования, описание шкал оценивания**

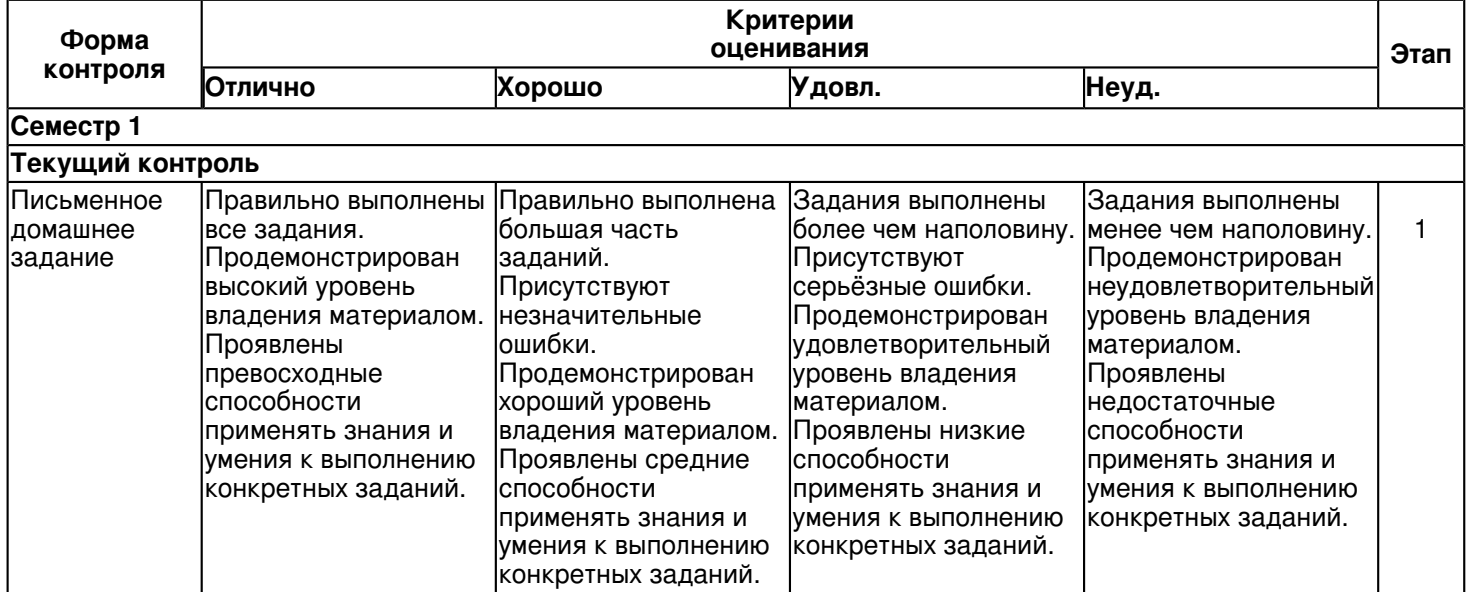

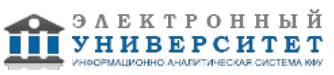

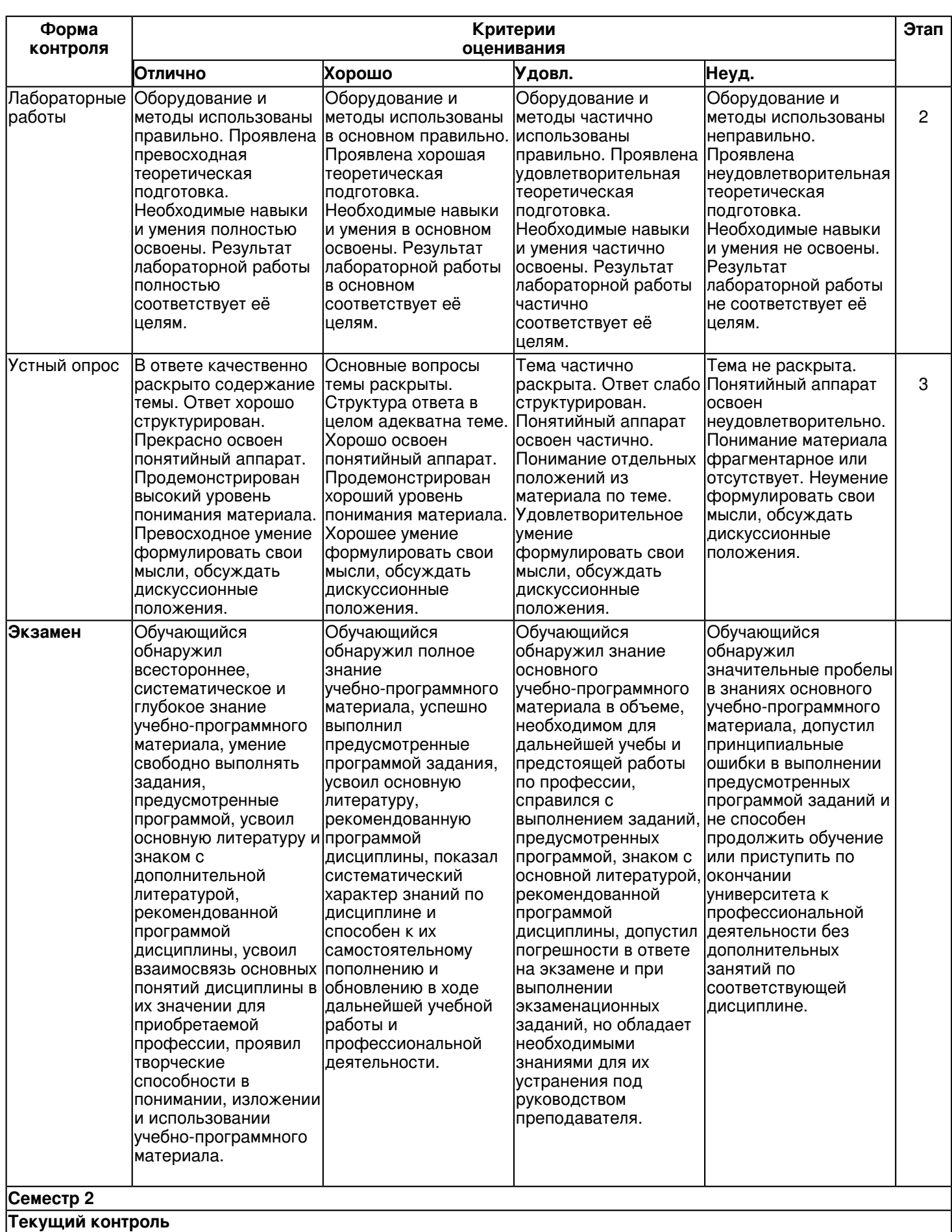

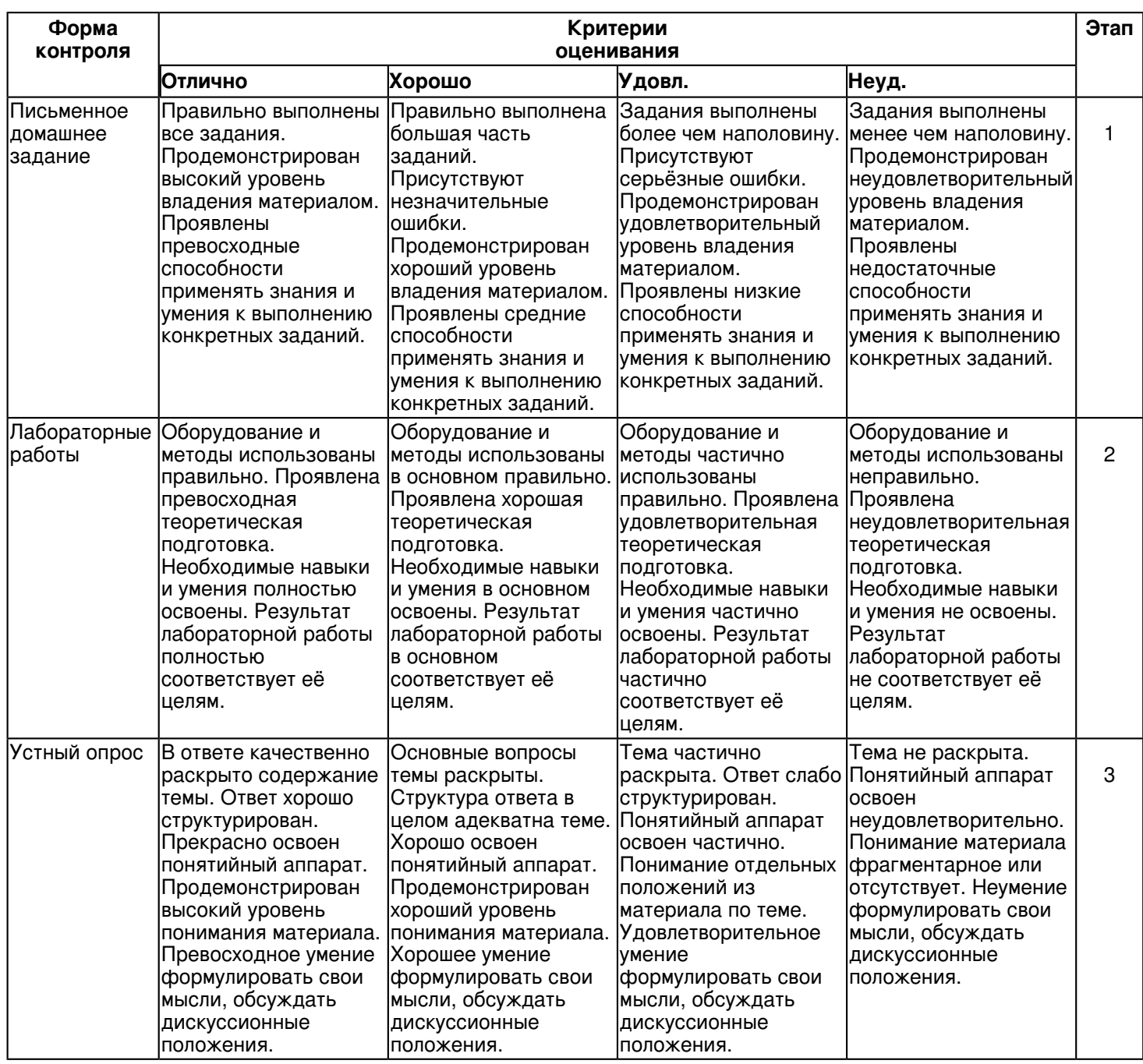

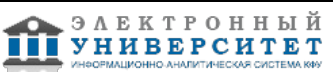

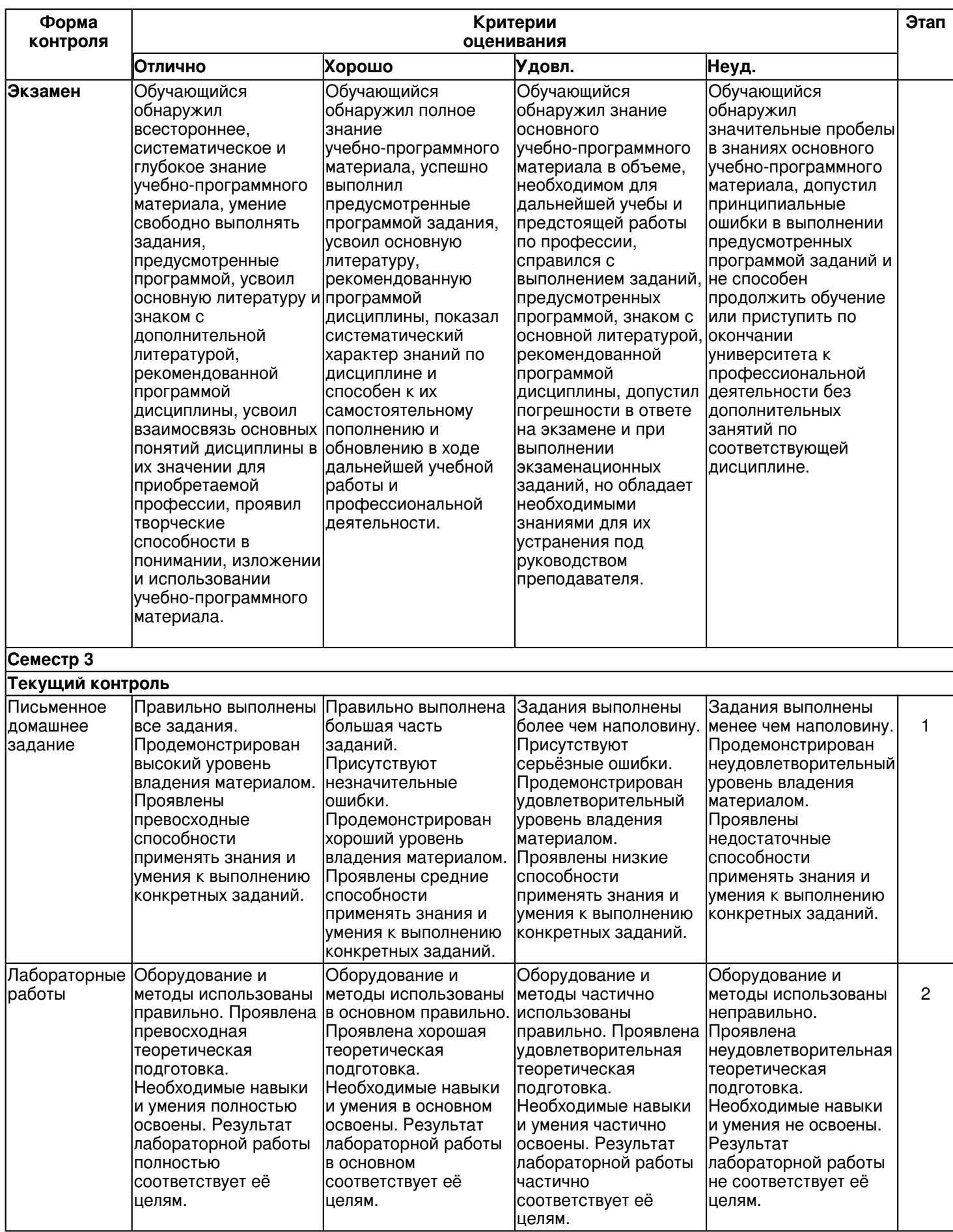

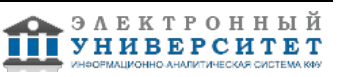

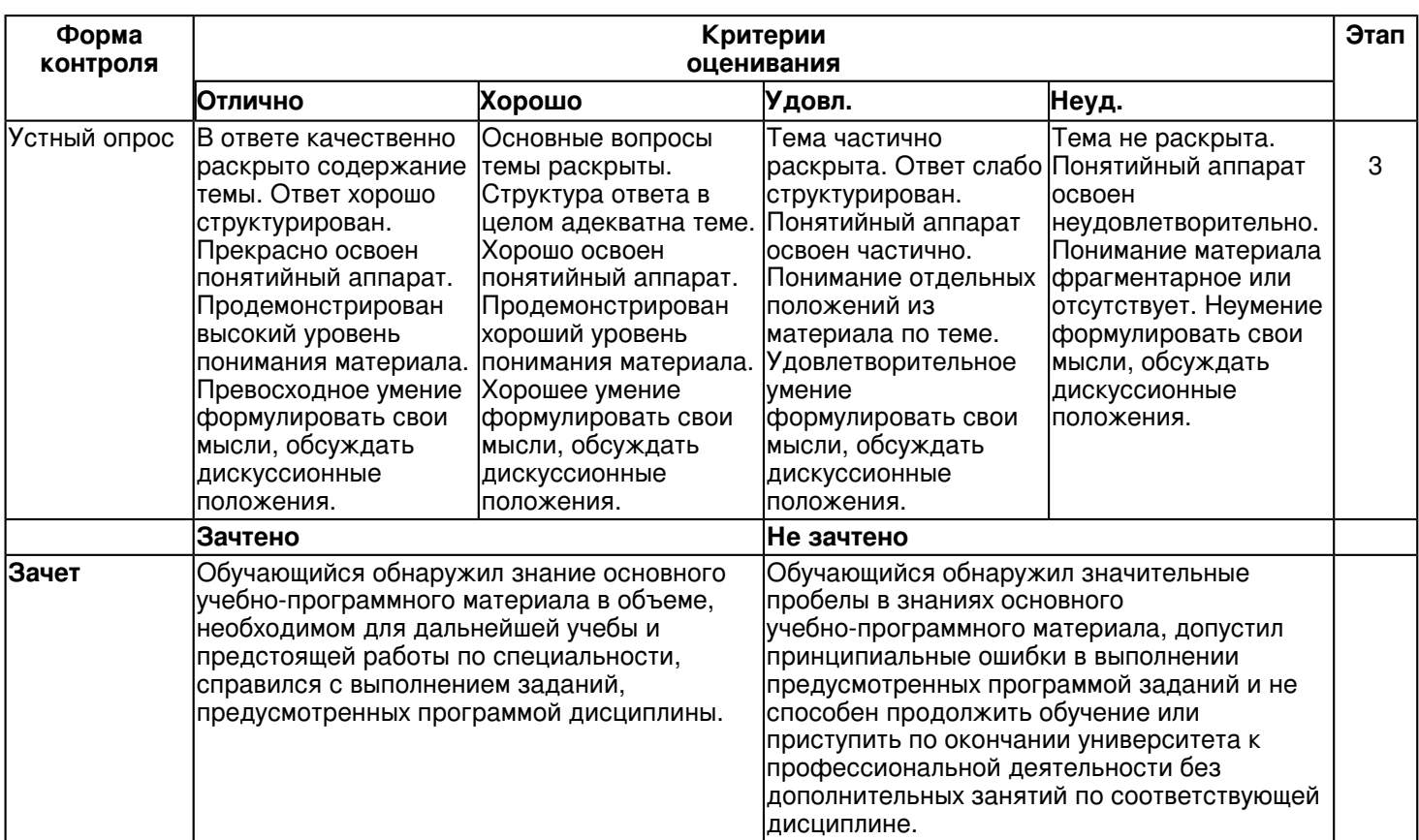

### **6.3 Типовые контрольные задания или иные материалы, необходимые для оценки знаний, умений, навыков и (или) опыта деятельности, характеризующих этапы формирования компетенций в процессе освоения образовательной программы**

# **Семестр 1**

# **Текущий контроль**

# **1. Письменное домашнее задание**

Темы 1, 2, 3, 4

Письменная работа 1. Решение позиционных задач.

Упражнение 1.

Построить проекции линии пересечения двух плоскостей. Определить видимость.

Задание оформить на формате А3 (ГОСТ 2.301-68) с основной надписью формы 1 по ГОСТ 2.104-2006. Работа выполняется в карандаше.

Упражнение 2.

Построить проекции линии пересечения двух поверхностей. Определить видимость.

Задание оформить на формате А3 (ГОСТ 2.301-68) с основной надписью формы 1 по ГОСТ 2.104-2006. Вопросы

1. Какая линия получится при пересечении плоскости общего положения и фронтальной плоскости уровня?

2. Назовите основные этапы алгоритма решения задач по определению точки пересечения прямой с плоскостью общего положения.

3. В чём сущность способа конкурирующих точек для определения видимости прямой на плоскостях проекций при определении точки пересечения её с плоскостью?

4. Назовите основные этапы алгоритма решения задач по определению линии пересечения двух плоскостей общего положения.

5. Каков принцип выбора вспомогательных секущих плоскостей при определении линии пересечения заданных плоскостей?

Письменная работа 2. Линия среза.

Вычертить по действительным размерам два изображения детали (главный вид и вид сверху), достроить вид слева и построить линии среза.

Задание оформить на формате А3 (ГОСТ 2.301-68) с основной надписью формы 1 по ГОСТ 2.104-2006. Вопросы

1. Как строится линия пересечения призмы или пирамиды плоскостью?

2. Какие линии получаются при пересечении призмы плоскостью? Какую форму имеют сечения?

3. Какие линии получаются при пересечении пирамиды плоскостью? Какую форму имеют сечения?

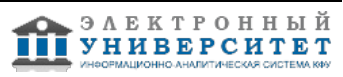

- 4. Какую форму имеют линии пересечения прямого кругового цилиндра плоскостью?
- 5. В каком случае сечение прямого кругового цилиндра, имеющее форму эллипса, проецируется окружностью?

Письменная работа 3.

Построение трех видов по данному изображению предмета.

1.По заданному наглядному изображению детали выполнить чертеж детали с использованием трех основных видов: главного, вида сверху и вида слева.

2. Нанести размеры в соответствии согласно ГОСТ 2.307-68.

Задание оформить на формате А3 (ГОСТ 2.301-68) с основной надписью формы 1 по ГОСТ 2.104-2006. Вопросы

1. Что называется местным видом, дополнительным видом, в чем отличие между ними, с какой целью они применяются?

2. Как располагают и обозначают местные и дополнительные виды на чертеже? Укажите на своих чертежах эти виды, если они есть.

3. Какой разрез называется сложным? Какой разрез называется сложным ступенчатым?

4. Какой разрез называется сложным ломаным? Особенности выполнения ломаного разреза.

5. Классификация сечений, правила выполнения и обозначения на чертеже. По своему чертежу объяснить и показать построение наклонного сечения.

6. Какими способами наносят размеры деталей?

# **2. Лабораторные работы**

Темы 1, 2, 3, 4

Лабораторная работа 1. Общие правила выполнения чертежей. Задание:

1. Вычертить приведенные линии и изображения, соблюдая указанное их расположение. Толщину линий выполнить в соответствии с ГОСТ 2.303.68 ЕСКД Линии чертежа. Размеры соблюдать, но не наносить.

2.Шрифтом размера 10 типа Б написать изображенные буквы, цифры и слова. Выполнение задания начинать с нанесения вспомогательной упрощенной сетки сплошными тонкими линиями.

Задание оформить на формате А4 (ГОСТ 2.301-68) с основной надписью формы 1 по ГОСТ 2.104-2006. Вопросы:

1.Что называется Единой системой конструкторской документации?

2.Сформулируйте основное назначение стандартов ЕСКД.

3.Где применяются стандарты ЕСКД?

4.Как классифицируются стандарты ЕСКД?

5.Что называется изделием?

Лабораторная работа 2. Геометрические построения.

1. Вычертить изображения контуров плоских деталей.

2. Нанести штриховку и проставить размеры согласно ГОСТ 2.307-68.

Задание оформить на формате А4 (ГОСТ 2.301-68) с основной надписью формы 1 по ГОСТ 2.104-2006. Вопросы:

1.Что называется сопряжением?

2.Каков алгоритм построения сопряжений?

3.Как определить центр сопряжения?

4.Что называется точкой сопряжения? точкой касания?

5.Как построить касательную к двум окружностям разного радиуса?

Лабораторная работа 3. Построение трех видов по данному изображению предмета.

1.По заданному наглядному изображению детали выполнить чертеж детали с использованием трех основных видов: главного, вида сверху и вида слева.

2. Нанести размеры в соответствии согласно ГОСТ 2.307-68.

Задание оформить на формате А3 (ГОСТ 2.301-68) с основной надписью формы 1 по ГОСТ 2.104-2006. Вопросы:

1. Что называется местным видом, дополнительным видом, в чем отличие между ними, с какой целью они применяются?

2. Как располагают и обозначают местные и дополнительные виды на чертеже? Укажите на своих чертежах эти виды, если они есть.

3. Какой разрез называется сложным? Какой разрез называется сложным ступенчатым?

4. Какой разрез называется сложным ломаным? Особенности выполнения ломаного разреза.

5. Классификация сечений, правила выполнения и обозначения на чертеже. По своему чертежу объяснить и показать построение наклонного сечения.

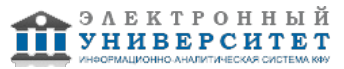

6. Какими способами наносят размеры деталей?

Лабораторная работа 4. Решение позиционных задач.

Упражнение 1.

Построить проекции точки пересечения прямой с плоскостью. Определить видимость прямой относительно плоскости.

Задание оформить на формате А4 (ГОСТ 2.301-68) с основной надписью формы 1 по ГОСТ 2.104-2006. Лабораторная работа выполняется в среде AutoCAD.

Упражнение 2.

Построить проекции точек пересечения прямой с поверхностью. Определить видимость прямой относительно плоскости.

Задание оформить на формате А4 (ГОСТ 2.301-68) с основной надписью формы 1 по ГОСТ 2.104-2006. Лабораторная работа выполняется в среде AutoCAD.

Вопросы:

1. Как называется прямая, полученная пересечением двух фронтально-проецирующих плоскостей?

2. Как называется прямая, полученная пересечением фронтально-проецирующей и горизонтально-проецирующей плоскостей?

3. Как называется прямая, полученная пересечением двух горизонтально-проецирующих плоскостей?

4. Какая линия получится при пересечении плоскости общего положения и фронтальной плоскости уровня?

5. Назовите основные этапы алгоритма решения задач по определению точки пересечения прямой с плоскостью общего положения.

# **3. Устный опрос**

Темы 1, 2, 3, 4

1.Назовите основные методы проецирования?

2.Какие виды параллельных проекций Вы знаете?

3.Перечислите основные свойства параллельных проекций.

4.Что называется обратимостью чертежа?

5.Сформулируйте и покажите на чертежах особенности ортогональных проекций.

6.Что называют ортогональной проекцией точки?

7.Каким образом пространственная фигура из трех взаимно перпендикулярных плоскостей преобразуется в плоскую модель?

8.Как образуются проекции точки на плоскостях H, V, W?

9.Что называют координатами точки пространства в декартовой системе координат и какие координаты на эпюре определяют ее горизонтальную и фронтальную проекции?

10.Какую прямую называют прямой общего положения?

11.Перечислите прямые частного положения.

12.Какие прямые называются прямыми уровня? Дайте определениекаждой из них и укажите особенности ихпроекций.

13.Какие прямые называются проецирующими прямыми? Дайте определение каждой из них и укажите особенности их проекций.

14.Что называют следом прямой? Как построить горизонтальный и фронтальный следы прямой?

15.Как задаются на комплексном чертеже параллельные, пересекающиеся и скрещивающиеся прямые?

16.Какие точки называются горизонтально конкурирующими? Фронтально конкурирующими?

17.В каком случае прямой угол проецируется в виде прямого?Приведите примеры проекций прямого угла.

18.Перечислите и изобразите графические способы задания плоскости на комплексном чертеже.

19.Что понимают под следом плоскости?

20.Какую плоскость называют проецирующей и каковы ее графические признаки на чертеже?

21.Дайте графические и физические характеристики плоскостям: горизонтальнопроецирующей,

фронтальнопроецирующей, профильнопроецирующей.

22.Какую плоскость называют плоскостью уровня?

23.Какую плоскость называют горизонтальной? Фронтальной? Профильной? Изобразите их на эпюре.

24.Когда прямая принадлежит плоскости?

25.Когда точка принадлежит плоскости?

26.Перечислите и изобразите главные линии плоскости.

27.При помощи каких главных линий плоскости можно определить углы наклона плоскости к плоскостям проекций? 28.В каком случае прямая параллельна плоскости?

29.Как по чертежу установить параллельность прямой и плоскости? Двух плоскостей?

30.Покажите на чертеже, как можно прямую заключить в плоскость?

31.Перечислите этапы построения точки пересечения прямой с плоскостью общего положения.

32.Сформулируйте теорему о перпендикуляре к плоскости.

32.Изложите общий случай построения линии пересечения двух плоскостей.

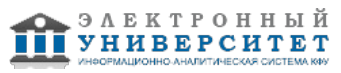

33.Сформулируйте условие перпендикулярности двух плоскостей

# **Экзамен**

Вопросы к экзамену:

- 1. Что называется проекцией, проецированием и каковы основные виды проецирования?
- 2. Проекции точки, прямой и плоскости.
- 3. В чем заключается метод построения эпюра точки?
- 4. Каковы законы построения третьей проекции точки по двум заданным ее проекциям?
- 5. Определяет ли одна проекция точки ее положение в пространстве?
- 6. Как определить высоту и глубину точки по ее комплексному чертежу?
- 7. Какие точки называются конкурирующими?
- 8. Какие Вы знаете инварианты ортогонального проецирования?
- 9. Как располагаются на эпюре проекции прямой общего положения?
- 10. Какое положение по отношению к плоскостям проекций может занимать прямая?
- 11. Какое положение могут занимать прямые в пространстве?
- 12. Что на эпюре служит признаком пересечения прямых в пространстве?
- 13. Какие способы задания плоскости на комплексном чертеже Вы знаете?
- 14. Как построить на эпюре точку, принадлежащую плоскости?
- 15. Какие линии уровня плоскости Вы знаете?
- 16. Какое условие принадлежности прямой плоскости?
- 17. Какая плоскость называется плоскостью уровня, и какие они бывают?
- 18. Какая плоскость называется проецирующей, и какие они бывают?
- 19. Можно ли провести проецирующую плоскость через прямую общего положения?
- 20. Как рассматриваются поверхности в начертательной геометрии?
- 21. Что такое определитель поверхности? Что такое очерк поверхности?
- 22. Сформулируйте условия принадлежности точки поверхности.
- 23. Приведите примеры кривых поверхностей.
- 24. Что такое поверхность вращения?
- 25. Что называется многогранником?
- 26. Из каких элементов состоит гранная поверхность?
- 27. Условие принадлежности точки многограннику?
- 28. Приведите примеры использования различных поверхностей в технике, науке, искусстве и других видах деятельности человека.
- 29. Алгоритм решения задачи на определение линии пересечения двух плоскостей общего положения.
- 30. Алгоритм решения задачи на определение линии пересечения плоскости общего положения с поверхностью.
- 31. Какие точки линии пересечения относятся к характерным?
- 32. Как определить видимость линий на проекциях?
- 33. Какое положение секущей плоскости по отношению к поверхности является предпочтительным для определения линии пересечения?
- 34. Какие поверхности называются соосными?
- 35. В каких случаях при решении задач на построение линии пересечения поверхностей можно применять вспомогательные сферы?
- 36. Как определить на комплексном чертеже центр вспомогательных концентрических сфер?
- 37. Как определить на комплексном чертеже вспомогательные концентрические сферы минимального и максимального радиусов?
- 38. Какие способы преобразования эпюра Вы знаете?
- 39. В чем сущность способа замены плоскостей проекций?
- 40. В чем сущность способа плоскопараллельного перемещения?
- 41. Зачем осуществляют преобразование комплексного чертежа?
- 42. Чем отличаются способы преобразования комплексного чертежа?
- 43. Как преобразовать прямую общего положения в проецирующую?
- 44. Сколько раз необходимо произвести замену плоскостей проекций для преобразования плоскости общего положения в плоскость уровня?
- 45. Запишите алгоритм способа замены плоскостей проекций?
- 46. Какие задачи называются метрическими?
- 47. На какие основные группы делятся метрические задачи?
- 48. Какова общая схема решения задач на определение расстояний между геометрическими фигурами?

49. Какова общая схема решения задач на определение действительных величин углов между геометрическими фигурами?

- 50. Какова общая схема решения задач на определение действительных величин плоских геометрических фигур?
- 51. Какие поверхности называются развёртывающимися?
- 52. Что представляет собой развёртка многогранника?

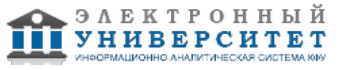

53. Перечислите, какие способы развёрток гранных поверхностей Вы знаете?

54. В чём сущность способа нормального сечения?

55. В чём сущность способа триангуляции?

56. По какому методу проецирования должны выполняться изображения на чертеже?

57. На какой плоскости проекции изображение на чертеже принимается в качестве главного?

58. Сколько изображений предмета на чертеже следует выполнять?

59. Какие названия основных видов устанавливает ГОСТ 2.305-2008?

60. Какое изображение называется местным видом? Как ограничивается и как обозначается местный вид на чертеже?

61. Какое изображение называется дополнительным видом, когда он применяется и как обозначается на чертеже?

# **Семестр 2**

# **Текущий контроль**

# **1. Письменное домашнее задание**

Темы 5, 6, 7

Письменная работа 1. Проекционное черчение

Упражнение 1.

1. По двум проекциям детали построить третий вид.

2. Выполнить для выявления внутренней формы предмета фронтальный и профильный разрезы в соответствии с требованиями ГОСТ 2.305-2008 совместив, разрез с видом.

3. Нанести размеры согласно ГОСТ 2.307-68.

Работу выполнить согласно на листе формат А3 с основной надписью по ГОСТ 2.104-2006, форма 1. Упражнение 2.

1. Для изображения внутреннего контура детали выполнить сложный (ступенчатый или ломаный) разрез, при этом

по выбранному положению секущих плоскостей ступенчатый разрез выполнить на месте одного из видов.

2. Оформить сложный разрез согласно ГОСТ 2.3015-2008.

3. Нанести размеры согласно ГОСТ 2.307-68.

Работу выполнить на листе формат А3 ГОСТ 2.301-68 с основной надписью по ГОСТ 2.104-2006, форма 1. Вопросы:

1. Что называется местным видом, дополнительным видом, в чем отличие между ними, с какой целью они применяются?

2. Как располагают и обозначают местные и дополнительные виды на чертеже? Укажите на своих чертежах эти виды, если они есть.

3. Какой разрез называется сложным? Какой разрез называется сложным ступенчатым?

4. Какой разрез называется сложным ломаным? Особенности выполнения ломаного разреза.

5. Классификация сечений, правила выполнения и обозначения на чертеже. По своему чертежу объяснить и

показать построение наклонного сечения.

6. Какими способами наносят размеры деталей?

Письменная работа 2. Изображение конструктивных элементов соединения деталей

1. Вычертить вал (ось) с элементами резьбового соединения.

2. Изобразить и обозначить резьбу.

3. Подобрать по справочникам конструктивные элементы (шпоночные пазы, щлицы, канавки для выхода шлифовального круга, проточки).

4. Выполнить необходимые построения (сечения, выносные элементы).

5. Нанести размеры согласно ГОСТ 2.307-68.

Работу выполнить на листе формат А3 ГОСТ 2.301-68 с основной надписью по ГОСТ 2.104-2006, форма 1. Вопросы:

1.Что называют резьбой?

2.Параметры резьбы: профиль, номинальный диаметр, шаг, ход, направление (дать определение).

3.Профили основных стандартизованных резьб (метрической, трубной, трапецеидальной, упорной, круглой).

4.Изображение цилиндрической наружной и внутренней резьб в двух проекциях.

5.Изображение резьбы на разрезах резьбового соединения.

# **2. Лабораторные работы**

Темы 5, 6, 7

Лабораторная работа 1. Соединение сваркой

- 1. По данным варианта вычертить сборочный чертеж сварного соединении.
- 2. Обозначить сварной шов согласно ГОСТ 2.312-72.
- 3. Оформить чертеж сборочной единицы.

4. Составить спецификацию согласно ГОСТ 2.108 - 68.

Работу выполнить на листе формат А4 ГОСТ 2.301-68 с основной надписью по ГОСТ 2.104-2006, форма 1. Вопросы:

- 1. Что называется сваркой?
- 2. Что называется сварным швом?
- 3. Изображения и обозначения сварных швов.
- 4. Типы швов сварных соединений.
- 5. Чем отличается стыковой сварной шов от углового?

Лабораторная работа 2. Рабочий чертеж детали с натуры Упражнение 1.

Рабочий чертеж зубчатого колеса (шестерни).

1. Выполнить с натуры рабочий детали со стандартным изображением (зубчатого колеса).

2. Нанести все выносные и размерные линии, стрелки, проставить знаки диаметров, радиусов, уклонов и конусности.

3. Провести обмер детали и проставить размерные числа.

4. Заполнить таблицу параметров согласно ГОСТ 2.403-75.

5. Выполнить необходимые надписи, записать технические требования.

Работу выполнить на листе формат А4 ГОСТ 2.301-68 с основной надписью по ГОСТ 2.104-2006, форма 1. Упражнение 2.

Рабочий чертеж детали, ограниченной преимущественно поверхностями вращения (вал, втулка).

1. Выполнить с натуры эскиз детали, ограниченной преимущественно поверхностями вращения (вал, втулка).

2. Нанести все выносные и размерные линии, стрелки, проставить знаки диаметров, радиусов, уклонов и конусности.

3. Провести обмер детали и проставить размерные числа.

4. Выполнить необходимые надписи, записать технические требования.

Работу выполнить на листе формата А4 или А3 ГОСТ 2.301-68 с основной надписью по ГОСТ 2.104-2006, форма 1 (размеры формата зависят от сложности конструкции).

Вопросы:

- 1. Какую информацию несет в себе рабочий чертеж детали?
- 2. Какие надписи делаются на рабочем чертеже?
- 3. Где и как даются сведения о материале, из которого изготовляется деталь?
- 4. Как наносятся размеры на рабочих чертежах с учетом производственных требований?
- 5. Какие базы используются для простановки размеров?

Лабораторная работа 3. Зубчатая передача

1. Выполнить расчет геометрических параметров зацепления.

2. Выполнить чертеж цилиндрической или червячной передачи в согласно ГОСТ 2.402-68.

3. Используя справочную литературу подобрать шпонки согласно ГОСТ 23360 - 78. ?Соединения шпоночные с призматическими шпонками? или ГОСТ 24071- 97 ?Сегментные шпонки и шпоночные пазы?.

4. Составить спецификацию согласно ГОСТ 2.108 - 68.

Работу выполнить на листе формата А3 ГОСТ 2.301-68 с основной надписью по ГОСТ 2.104-2006, форма 1.

Спецификацию выполнить на листе формат А34 ГОСТ 2.301-68 с основной надписью по ГОСТ 2.104-2006, форма 2.

Вопросы:

1. В каких случаях применяют конические зубчатые передачи?

- 2. Какое преимущество у конических колес с круговыми зубьями по сравнению с прямозубыми колесами?
- 3. В чем особенности модуля конических зубчатых колес?
- 4. По какому модулю производят расчет на изгиб зубьев конических колес?

5. Какие максимальные передаточные числа рекомендуют для одной пары конических колес с прямыми и круговыми зубьями?

Лабораторная работа 4. Рабочие чертежи деталей.

Выполнить 3- 4 рабочих чертежа деталей, входящих в состав узла (корпус, втулка, вал, основание и т.д.).

1. Выполнить необходимые изображения (виды, разрезы, сечения, выносные элементы) которые должны полностью определять геометрическую форму детали.

2. Нанести размеры и согласно ГОСТ 2.307-68.

3. Заполнить сведения о материале, из которого изготовлена деталь (указывают в графе 3 штампа основной надписи).

4. другие технические требования.

Работу выполнить на листах форматов А4 ил А3 ГОСТ 2.301-68 с основной надписью по ГОСТ 2.104-2006, форма 1 (размеры формата зависят от сложности конструкции).

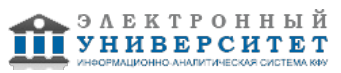

Вопросы:

- 1. Какую информацию несет в себе рабочий чертеж детали?
- 2. Какие надписи делаются на рабочем чертеже?
- 3. Где и как даются сведения о материале, из которого изготовляется деталь?
- 4. Как наносятся размеры на рабочих чертежах с учетом производственных требований?
- 5. Какие базы используются для простановки размеров?

Лабораторная работа 5. Сборочный чертеж. Спецификация

- 1.Выполнить сборочный чертеж узла начертить необходимые изображения.
- 2.Нанести номера позиций согласно ГОСТ 2.109?73 ?Основные требования к чертежам?.
- 3.Проставить требуемые размеры согласно ГОСТ 2.109?73 ?Основные требования к чертежам?.
- 4.Составить спецификацию сборочной единицы согласно ГОСТ 2.108 68.
- Работу выполнить на листе формат А3 ГОСТ 2.301-68 с основной надписью по ГОСТ 2.104-2006, форма 1.
- Спецификацию выполнить на листе формат А34 ГОСТ 2.301-68 с основной надписью по ГОСТ 2.104-2006, форма 2.

Вопросы:

- 1. Что называется сборочной единицей?
- 2. Что называется сборочным чертежом?
- 3. Что содержит сборочный чертеж?
- 4. С какими упрощениями выполняют сборочные чертежи?
- 5. Приведите примеры технологических указаний на сборочных чертежах.

Лабораторная работа 6. Чтение и деталирование сборочного чертежа

По сборочному чертежу вычертить рабочие чертежи двух деталей (типа ват, корпус).

1. Выполнить необходимые изображения (виды, разрезы, сечения, выносные элементы) которые должны полностью определять геометрическую форму детали.

2. Нанести размеры и согласно ГОСТ 2.307-68.

3. Заполнить сведения о материале, из которого изготовлена деталь (указывают в графе 3 штампа основной надписи).

4. Другие технические требования.

Работу выполнить на листах форматов А4 ил А3 ГОСТ 2.301-68 с основной надписью по ГОСТ 2.104-2006, форма

1 (размеры формата зависят от сложности конструкции детали).

Вопросы:

- 1. Какие размеры наносятся на сборочных чертежах?
- 2. Как наносятся номера позиций на сборочных чертежах?

3.Что такое спецификация?

- 4. На листах какого формата выполняется спецификация?
- 5. По какой форме применяют основную надпись на заглавном листе спецификации?

# **3. Устный опрос**

Темы 5, 6, 7

- 1. Основные параметры резьбы
- 2. Параметры конической резьбы
- 3. Элементы резьб
- 4. Изображение резьб
- 5. Профили и обозначения стандартных резьб
- 6. Стандартные крепёжные детали с резьбой
- 7. Основные типы соединений и их изображение
- 8. Соединение деталей болтом
- 9. Соединение деталей шпилькой
- 10. Соединение деталей винтом
- 11. Резьбовые соединения труб
- 12. Соединения шпонками
- 13. Шлицевые соединения
- 14. Сварные соединения
- 15. Условные изображения швов сварных соединений
- 16. Условные обозначения швов сварных соединений
- 17. Упрощения в обозначениях швов сварных соединений
- 18. Соединения деталей пайкой
- 19. Клеевые соединения

 **Экзамен** 

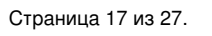

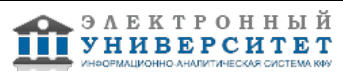

Вопросы к экзамену:

- 1. Что называют винтовой линией?
- 2. Что называют резьбой?
- 3. Параметры резьбы: профиль, номинальный диаметр, шаг, ход, направление (дать определение).
- 4. Профили основных стандартизованных резьб (метрической, трубной, трапецеидальной, упорной, круглой).
- 5. Изображение цилиндрической наружной и внутренней резьб в двух проекциях.
- 6. Изображение резьбы на разрезах резьбового соединения (ГОСТ 2.311-68).
- 7. Обозначение цилиндрической метрической, трапецеидальной и упорной резьбы.
- 8. Обозначение цилиндрической трубной, конической трубной резьбы.
- 9. Какие резьбы называются специальными? Изображение и обозначение их на чертеже.
- 10. Состав соединения болтом: обозначение стандартных болта, гайки, шайбы.
- 11. Состав соединения шпилькой: обозначение стандартной шпильки общего применения.
- 12. Расчет и изображение ?глухого? (несквозного) отверстия под шпильку.
- 13. Что называют шпонкой?
- 14. Какие виды шпонок наиболее распространены?
- 15. Что представляют собой клиновые шпонки?
- 16. Каково назначение призматических шпонок?
- 17. Какое применение имеют сегментные шпонки?
- 18. Изображение соединений стандартными шпонками, обозначение шпонок.
- 19. Какое соединение называют зубчатым (шлицевым)?
- 20. Какую форму профиля зуба применяют в зубчатых (шлицевых) соединениях?
- 21. Как центрируют вал и втулку в прямобочных шлицевых соединениях?
- 22. Как условно изображают на чертежах элементы шлицевых валов и отверстий?
- 23. Какие размеры указывают на рабочих чертежах деталей зубчатых соединений?
- 24. Обозначение шлицевых соединений.
- 25. Что представляет собой зубчатая передача?
- 26. Как могут быть расположены зубья колес?
- 27. Как классифицируют зубчатые передачи в зависимости от расположения осей колес?
- 28. Как называют меньшее зубчатое колесо зубчатой передачи?
- 29. Что называют цепной передачей?
- 30. Какую конструкцию могут иметь цепи?
- 31. Что представляет собой звездочка?
- 32. Что такое сварное соединение?
- 33. Что такое сварной шов?
- 34. Какие существуют способы образования сварного соединения?
- 35. Как осуществляют сварку плавлением?
- 36. Какие существуют виды сварки давлением?
- 37. Как условно обозначают способы сварки?
- 38. Какие существуют виды сварных соединений и как их обозначают?
- 39. Что означает буквенно-цифровое обозначение сварного шва?
- 40. Что такое катет сварного шва?
- 41. Какими линиями на чертеже изображают сварные швы?
- 42. Какие упрощения допускаются в обозначении сварных швов?
- 43. Чем отличается условный знак, указывающий расположение паяного или клееного шва, от условного знака,
- используемого для обозначения сварного шва?
- 44. Как изображают на чертежах соединения, полученные пайкой или склеиванием?
- 45. Соединения паяные: изображение и обозначение (ГОСТ 2.313-82).
- 46. Соединения клееные: изображение и обозначение (ГОСТ 2.313-82).
- 47. Стадии разработки конструкторской документации: техническое предложение, эскизный проект, технический проект, рабочая конструкторская документация (по ГОСТ 2.103-68).
- 48. Что называют эскизом и чем он отличается от рабочего чертежа?
- 49. Что подразумевают под глазомерным масштабом?
- 50. Какие требования предъявляют к выполнению эскиза детали?
- 51. В какой последовательности выполняют эскиз детали?
- 52. Особенности выполнения эскиза детали?
- 53. Как выбирают главное изображение на чертеже детали?
- 54. Какие способы нанесения размеров Вы знаете?
- 55. Что представляет собой цепной способ нанесения размеров?
- 56. Что представляет собой координатный способ нанесения размеров?
- 57. Что представляет собой комбинированный способ нанесения размеров?
- 58. Что такое сопряженные размеры?

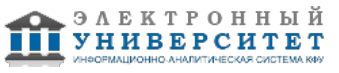

- 59. Что такое свободные размеры?
- 60. Какие размеры называют габаритными?

61. Какие инструменты используют для измерения размеров деталей при выполнении эскизов, как определяют шаг резьбы?

- 62. Как определяют модуль зацепления зубчатого колеса и диаметр делительной окружности с натуры?
- 63. Как рекомендуется располагать размеры, относящиеся к одному и тому же конструктивному элементу?
- 64. Как рекомендуется наносить размеры при нескольких параллельных размерных линиях?
- 65. Как указывают размеры кольцевых канавок на чертежах?
- 66. Что называют базированием, и какие базы различают?
- 67. Что такое рабочий чертеж детали?
- 68. Что такое деталь?
- 69. Чем отличается рабочий чертеж от эскиза?
- 70. На все ли детали в изделии выполняют рабочие чертежи?
- 71. Какие данные должен содержать чертеж общего вида?
- 72. Какие размеры наносят на чертеже общего вида?
- 73. Какими способами можно указать наименование составных элементов на чертеже общего вида?
- 74. Как располагают номера позиций на чертеже общего вида?
- 75. Какие разделы, и в каком порядке располагают в таблице составных элементов чертежа общего вида?
- 76. Какие упрощения допускаются при выполнении чертежа общего вида?
- 77. Что называется деталированием и каково его назначение?
- 78. Какие конструкторские документы выполняются с чертежа общего вида?
- 79. В каком масштабе предпочтительно выполнять чертежи деталей?
- 80. Что называют спецификацией?
- 81. Что и в каком порядке вносят в спецификацию?
- 82. Что вносят в каждый раздел спецификации?
- 83. Как заполняют графы спецификации?
- 84. В каком случае допускается совмещать спецификацию со сборочным чертежом?
- 85. Какой вид конструкторского документа называется сборочным чертежом?
- 86. Что должен содержать сборочный чертеж?
- 87. Какие упрощения допускаются на сборочных чертежах?
- 88. Какие размеры наносят на сборочных чертежах?
- 89. В каких положениях на сборочных чертежах изображают перемещающиеся части?
- 90. Основной конструкторский документ для сборочной единицы?
- 91. Как на сборочном чертеже изображаются крепежные детали?
- 92. В чем основные отличия чертежа общего вида от сборочного чертежа?

# **Семестр 3**

# **Текущий контроль**

# **1. Письменное домашнее задание**

Темы 8, 9, 10

Письменная работа 1. Рассматриваются операции трехмерного моделирования.

Построения в трехмерном пространстве и редактирование объектов.

Основные методы трехмерного моделирования: выдавливание, вращение, кинематические элементы, по сечениям.

Создание модели детали по ортогональному чертежу.

Вопросы:

1. Формирование чертежей с использованием пространственного компьютерного моделирования в системе AutoCAD.

2.С помощью каких операций можно создать 3D модель?

3.Назовите требования к эскизам для операции выдавливания. Принцип создания 3D модели.

4.Назовите требования к эскизам для операции вращения. Принцип создания 3D модели.

5.Принцип создания 3D модели с помощью кинематической операции.

6.Принцип создания 3D модели с помощью операции -по сечениям-.

# **2. Лабораторные работы**

Темы 8, 9, 10

Лабораторная работа 1. Ознакомление с интерфейсом САПР AutoCAD.

Получить навыки начальной установки графической среды, ознакомиться со способами задания команд,

координат точек, научиться управлять изображением на экране.

Задание: 1.Выполнить упражнение для изучения основных команд AutoCAD.

2.Построить прямоугольник, задавая точки в абсолютных координатах.

3.Построить треугольник, задавая вершины в относительных координатах.

4.Построить равносторонний треугольник, задавая вершины в относительных полярных координатах.

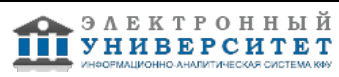

Вопросы:

1.Основы проектирования графических объектов средствами AutoCAD.

2.Создание файла чертежа.

3.Работа с примитивами.

4. Панель инструментов Рисование

5. Панель инструментов Редактирование

Лабораторная работа 2. Изучение способов построения.

Построить отрезок, круг, многоугольник, эллипс, дугу, мультилинию и полилинию. Задание:

1.Построить произвольные отрезки, задавая их разными способами.

2.Построить произвольные окружности, задавая их разными способами.

3.Построить произвольные многоугольники, задавая их разными способами.

4.Построить произвольные дуги, задавая их разными способами.

5.Провести отрезки через характерные точки отрезков, окружностей, дуг, многоугольников, построенных в предыдущих упражнениях, используя все типы объектных привязок.

6.Используя различные типы линий и объектные привязки выполнить чертеж детали, полученный из графических

# примитивов.

Лабораторная работа 3. Построить деталь в трех проекциях, используя средства компьютерной графики. Задачи: При построении детали научиться использовать вспомогательные линии, эффективно использовать возможности изменения положения и дублирования объектов при создании недостающих проекций. Задание:

1.Выполнить вспомогательные построения.

2.Построить главный вид и вид слева в проекционной связи.

3.Нанести линии видимого контура.

4.Используя полученные навыки выполнить индивидуальное задание.

Вопросы:

1.Размерный стиль. Нанесение линейных размеров, размерных цепей и размеров от общей базы.

2.Нанесение радиальных и угловых размеров. Редактирование размеров.

3.Редактирование. Базовые инструменты. Выбор объектов. Расширенный набор инструментов редактирования.

4.Создание шаблона чертежа.

5.Работа с текстом и создание текстовых стилей. Создание чертежа на базе шаблона.

Лабораторная работа 4. Послойное выполнение чертежей.

Обоснование необходимости послойного выполнения чертежей, разделение чертежа по слоям; назначение типов

линий.

Задание:

1.Установить необходимые слои чертежа.

2.выполнить чертеж по индивидуальному заданию.

Вопросы:

1.Чем отличается рабочий чертеж от эскиза?

2.На все ли детали в изделии выполняют рабочие чертежи?

3.Какие данные должен содержать чертеж общего вида?

4.Какие размеры наносят на чертеже общего вида?

5.Какими способами можно указать наименование составных элементов на чертеже общего вида?

Лабораторная работа 5. Научиться настраивать размерный стиль в соответствии с ГОСТ 2.307-68 ЕСКД. Научиться проставлять линейные, радиальные, диаметральные, угловые, базовые и цепные размеры на чертежах

# в САПР AutoCAD.

Задание:

1. Создать новый стиль.Размеры.

- 2. Выполнить самостоятельно произвольные размеры на геометрических фигурах.
- 3. Проставить размеры на ранее выполненных чертежах деталей.

Вопросы:

- 1. Как создать изображения формата?
- 2. Формирование шаблона чертежа
- 3. Простановка размеров в AutoCAD

4. Размерный стиль. Нанесение линейных размеров, размерных цепей и размеров от общей базы.

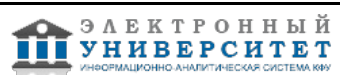

5. Нанесение радиальных и угловых размеров. Редактирование размеров.

# **3. Устный опрос**

- Темы 8, 9, 10
- 1. Пользовательский интерфейс программы AutoCAD
- 2. Настройка интерфейса программы и рабочей среды чертежа
- 3. Лента. Панель инструментов Рисование
- 4. Лента Панель инструментов Редактирование
- 5. Работа со слоями, типами линий и цветом.
- 6. Создание изображения формата
- 7. Формирование шаблона чертежа
- 8. Простановка размеров в AutoCAD
- 9. Размерный стиль. Нанесение линейных размеров, размерных цепей и размеров от общей базы.
- 10. Нанесение радиальных и угловых размеров. Редактирование размеров.

# **Зачет**

Вопросы к зачету:

- 1. Основные понятия и типы компьютерной графики. Пользовательский интерфейс AutoCAD.
- 2. Основы проектирования графических объектов средствами AutoCAD.
- 3. Создание файла чертежа. Работа с примитивами. Создание простого чертежа.
- 4. Средства организации чертежа.
- 5. Работа со слоями, типами линий и цветом. Построение разреза детали с использованием слоев.
- 6. Какие требования к линиям на чертеже необходимо учитывать при создании слоев?
- 7. Нанесение размеров.
- 8. Размерный стиль. Нанесение линейных размеров, размерных цепей и размеров от общей базы.
- 9. Нанесение радиальных и угловых размеров. Редактирование размеров.
- 10. Редактирование. Базовые инструменты. Выбор объектов. Расширенный набор инструментов редактирования.
- 11. Создание шаблона чертежа.
- 12. Работа с текстом и создание текстовых стилей. Создание чертежа на базе шаблона.
- 13. Формирование чертежей с использованием пространственного компьютерного моделирования в системе AutoCAD.
- 14. С помощью каких операций можно создать 3D модель?
- 15. Назовите требования к эскизам для операции выдавливания. Принцип создания 3D модели.
- 16. Назовите требования к эскизам для операции вращения. Принцип создания 3D модели.
- 17. Принцип создания 3D модели с помощью кинематической операции.
- 18. Принцип создания 3D модели с помощью операции ?по сечениям?.
- 19. Что такое рабочий чертеж детали?
- 20. Что такое деталь?
- 21. Чем отличается рабочий чертеж от эскиза?
- 22. На все ли детали в изделии выполняют рабочие чертежи?
- 23. Какие данные должен содержать чертеж общего вида?
- 24. Какие размеры наносят на чертеже общего вида?
- 25. Какими способами можно указать наименование составных элементов на чертеже общего вида?
- 26. Как располагают номера позиций на чертеже общего вида?
- 27. Какие разделы, и в каком порядке располагают в таблице составных элементов чертежа общего вида?
- 28. Какие упрощения допускаются при выполнении чертежа общего вида?
- 29. Что называется деталированием и каково его назначение?
- 30. Какие конструкторские документы выполняются с чертежа общего вида?
- 31. В каком масштабе предпочтительно выполнять чертежи деталей?
- 32. Что называют спецификацией?
- 33. Что и в каком порядке вносят в спецификацию?
- 34. Что вносят в каждый раздел спецификации?
- 35. Как заполняют графы спецификации?
- 36. В каком случае допускается совмещать спецификацию со сборочным чертежом?
- 37. Какой вид конструкторского документа называется сборочным чертежом?
- 38. Что должен содержать сборочный чертеж?
- 39. Какие упрощения допускаются на сборочных чертежах?
- 40. Какие размеры наносят на сборочных чертежах?

# **6.4 Методические материалы, определяющие процедуры оценивания знаний, умений, навыков и (или) опыта деятельности, характеризующих этапы формирования компетенций**

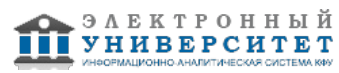

В КФУ действует балльно-рейтинговая система оценки знаний обучающихся. Суммарно по дисциплинe (модулю) можно получить максимум 100 баллов за семестр, из них текущая работа оценивается в 50 баллов, итоговая форма контроля - в 50 баллов.

Для зачёта:

56 баллов и более - "зачтено".

55 баллов и менее - "не зачтено".

Для экзамена:

86 баллов и более - "отлично".

71-85 баллов - "хорошо".

56-70 баллов - "удовлетворительно".

# 55 баллов и менее - "неудовлетворительно".

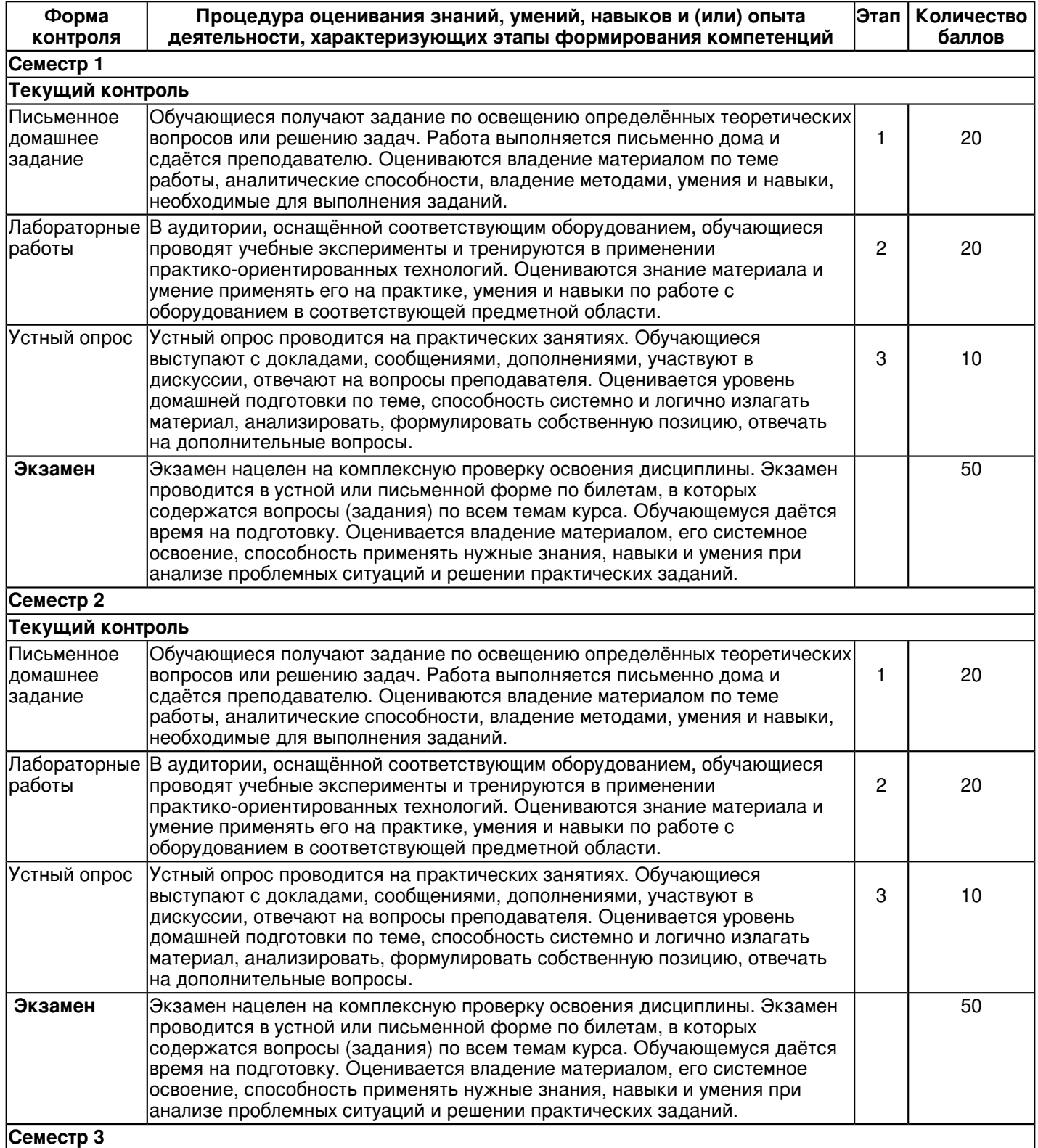

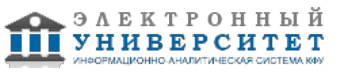

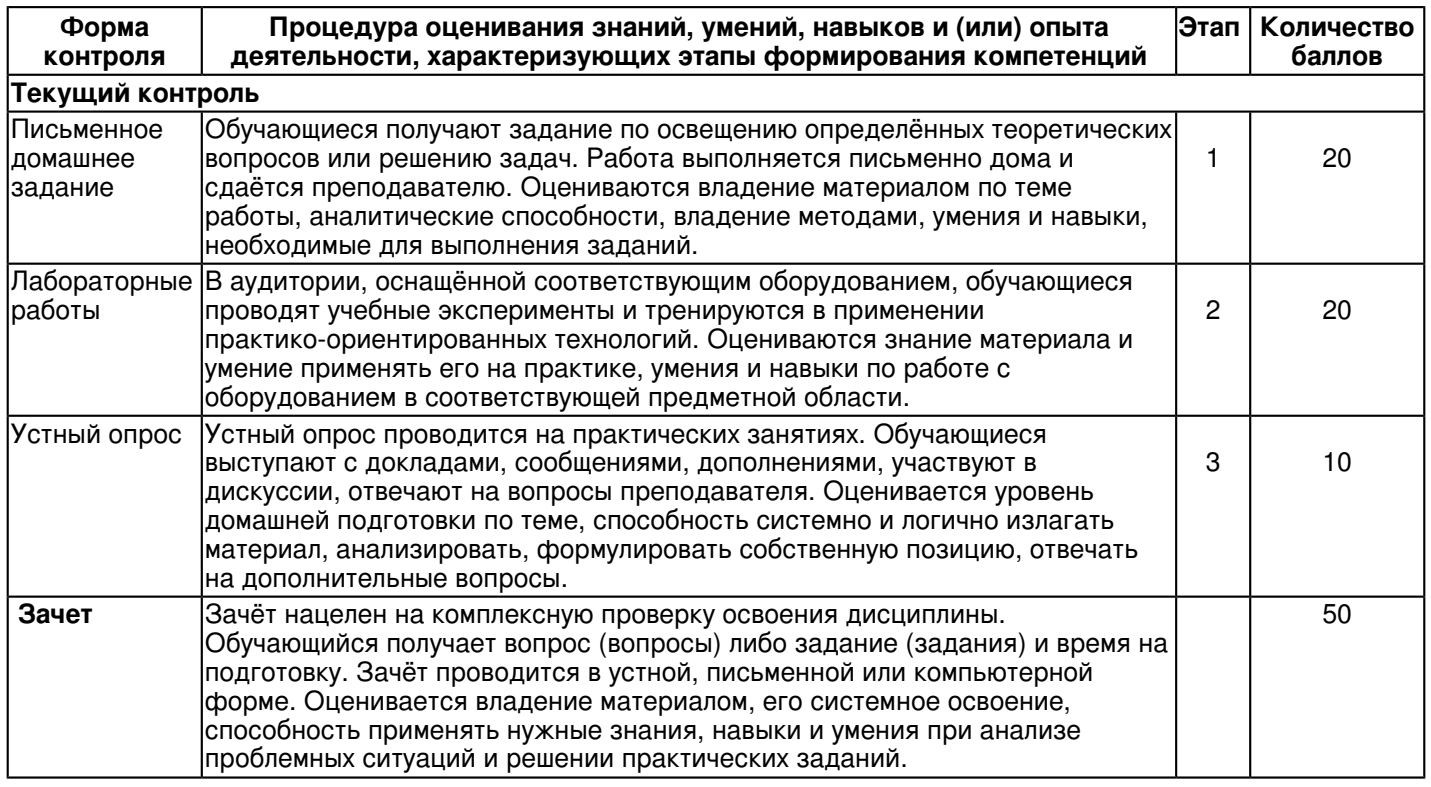

# **7. Перечень литературы, необходимой для освоения дисциплины (модуля)**

Освоение дисциплины (модуля) предполагает изучение основной и дополнительной учебной литературы. Литература может быть доступна обучающимся в одном из двух вариантов (либо в обоих из них):

- в электронном виде - через электронные библиотечные системы на основании заключенных КФУ договоров с правообладателями;

- в печатном виде - в Научной библиотеке им. Н.И. Лобачевского. Обучающиеся получают учебную литературу на абонементе по читательским билетам в соответствии с правилами пользования Научной библиотекой.

Электронные издания доступны дистанционно из любой точки при введении обучающимся своего логина и пароля от личного кабинета в системе "Электронный университет". При использовании печатных изданий библиотечный фонд должен быть укомплектован ими из расчета не менее 0,5 экземпляра (для обучающихся по ФГОС 3++ - не менее 0,25 экземпляра) каждого из изданий основной литературы и не менее 0,25 экземпляра дополнительной литературы на каждого обучающегося из числа лиц, одновременно осваивающих данную дисциплину.

Перечень основной и дополнительной учебной литературы, необходимой для освоения дисциплины (модуля), находится в Приложении 2 к рабочей программе дисциплины. Он подлежит обновлению при изменении условий договоров КФУ с правообладателями электронных изданий и при изменении комплектования фондов Научной библиотеки КФУ.

#### **8. Перечень ресурсов информационно-телекоммуникационной сети "Интернет", необходимых для освоения дисциплины (модуля)**

Адонкина Е. В. Начертательная геометрия и Инженерная графика. Мультимедийное сопровождение лекций http://ng.sibstrin.ru/adonkina/ng/page/sod.htm

Вольхин К.А. Начертательная геометрия: электронные лекции для студентов http://ng.sibstrin.ru/wolchin/umm/l\_ng/ng/

Единая система конструкторской документации [Электронный ресурс] - http://www.g-ost.ru/003/002/

### **9. Методические указания для обучающихся по освоению дисциплины (модуля)**

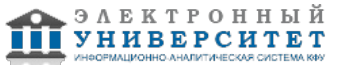

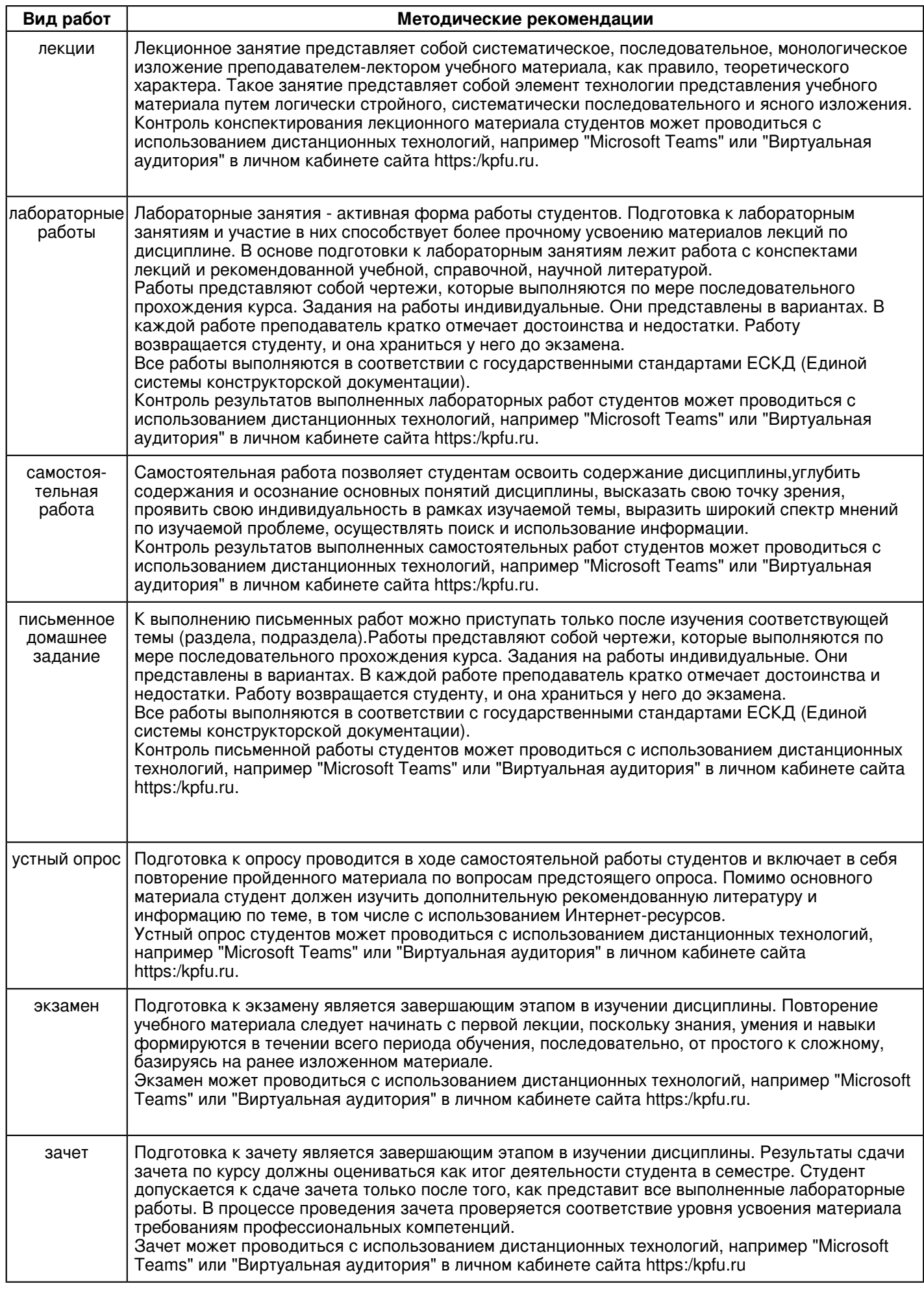

#### **10. Перечень информационных технологий, используемых при осуществлении образовательного процесса по дисциплинe (модулю), включая перечень программного обеспечения и информационных справочных систем (при необходимости)**

Перечень информационных технологий, используемых при осуществлении образовательного процесса по дисциплине (модулю), включая перечень программного обеспечения и информационных справочных систем, представлен в Приложении 3 к рабочей программе дисциплины (модуля).

#### **11. Описание материально-технической базы, необходимой для осуществления образовательного процесса по дисциплинe (модулю)**

Материально-техническое обеспечение образовательного процесса по дисциплине (модулю) включает в себя следующие компоненты:

Помещения для самостоятельной работы обучающихся, укомплектованные специализированной мебелью (столы и стулья) и оснащенные компьютерной техникой с возможностью подключения к сети "Интернет" и обеспечением доступа в электронную информационно-образовательную среду КФУ.

Учебные аудитории для контактной работы с преподавателем, укомплектованные специализированной мебелью (столы и стулья).

Компьютер и принтер для распечатки раздаточных материалов.

Мультимедийная аудитория.

Компьютерный класс.

### **12. Средства адаптации преподавания дисциплины к потребностям обучающихся инвалидов и лиц с ограниченными возможностями здоровья**

При необходимости в образовательном процессе применяются следующие методы и технологии, облегчающие восприятие информации обучающимися инвалидами и лицами с ограниченными возможностями здоровья:

- создание текстовой версии любого нетекстового контента для его возможного преобразования в альтернативные формы, удобные для различных пользователей;

- создание контента, который можно представить в различных видах без потери данных или структуры, предусмотреть возможность масштабирования текста и изображений без потери качества, предусмотреть доступность управления контентом с клавиатуры;

- создание возможностей для обучающихся воспринимать одну и ту же информацию из разных источников например, так, чтобы лица с нарушениями слуха получали информацию визуально, с нарушениями зрения аудиально;

- применение программных средств, обеспечивающих возможность освоения навыков и умений, формируемых дисциплиной, за счёт альтернативных способов, в том числе виртуальных лабораторий и симуляционных технологий;

- применение дистанционных образовательных технологий для передачи информации, организации различных форм интерактивной контактной работы обучающегося с преподавателем, в том числе вебинаров, которые могут быть использованы для проведения виртуальных лекций с возможностью взаимодействия всех участников дистанционного обучения, проведения семинаров, выступления с докладами и защиты выполненных работ, проведения тренингов, организации коллективной работы;

- применение дистанционных образовательных технологий для организации форм текущего и промежуточного контроля;

- увеличение продолжительности сдачи обучающимся инвалидом или лицом с ограниченными возможностями здоровья форм промежуточной аттестации по отношению к установленной продолжительности их сдачи:

- продолжительности сдачи зачёта или экзамена, проводимого в письменной форме, - не более чем на 90 минут;

- продолжительности подготовки обучающегося к ответу на зачёте или экзамене, проводимом в устной форме, - не более чем на 20 минут;

- продолжительности выступления обучающегося при защите курсовой работы - не более чем на 15 минут.

Программа составлена в соответствии с требованиями ФГОС ВО и учебным планом по направлению 23.03.03 "Эксплуатация транспортно-технологических машин и комплексов" и профилю подготовки "Автомобили и автомобильное хозяйство".

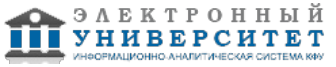

*Приложение 2 к рабочей программе дисциплины (модуля) Б1.Б.11 Начертательная геометрия, инженерная и компьютерная графика*

### **Перечень литературы, необходимой для освоения дисциплины (модуля)**

Направление подготовки: 23.03.03 - Эксплуатация транспортно-технологических машин и комплексов

Профиль подготовки: Автомобили и автомобильное хозяйство

Квалификация выпускника: бакалавр

Форма обучения: заочное

Язык обучения: русский

Год начала обучения по образовательной программе: 2020

### **Основная литература:**

1. Дергач В. В. Начертательная геометрия : учебное пособие / В. В. Дергач, А. К. Толстихин, И. Г. Борисенко. - 3-е изд., перераб. и доп. - Красноярск: Сиб. федер. ун-т, 2011. - 144 с. - ISBN 978-5-7638-2230-4. - URL: https://znanium.com/catalog/product/441077 (дата обращения: 30.07.2020). - Текст : электронный.

2. Зеленый П. В. Начертательная геометрия: учебное пособие / П.В. Зеленый, Е.И. Белякова; под ред. П.В. Зеленого. - 3-e изд., испр. - Москва : НИЦ Инфра-М; Минск : Новое знание, 2013. - 265 с.: ил. - (Высшее образование). - ISBN 978-5-16-005063-8. - URL: https://znanium.com/catalog/product/371055 (дата обращения: 30.07.2020). - Текст : электронный.

3. Дегтярев В. М. Инженерная и компьютерная графика : учебник для вузов / В. М. Дегтярев, В. П. Затыльникова. - Москва : Академия, 2010. - 240 с. : ил., табл. - (Высшее профессиональное образование). - (Радиотехника). - В пер. - Библиогр.: с. 236. - ISBN 978-5-7695-4089-9. - Текст : непосредственный (59 экз.)

### **Дополнительная литература:**

1. Начертательная геометрия. Инженерная и компьютерная графика в задачах и примерах: учебное пособие для вузов / П. Н. Учаев [и др.] ; под ред. П. Н. Учаева. - Старый Оскол : ТНТ, 2011. - 288 с. : ил., чертежи. - (Тонкие наукоемкие технологии). - Доп. МО. - В пер. - Библиогр.: с. 287. - ISBN 978-5-94178-228-4. - Текст : непосредственный (28 экз.)

2. Большаков В. П. Инженерная и компьютерная графика: учебное пособие / В.П. Большаков, В.Т. Тозик, А.В. Чагина - Санкт-Петербург : БХВ-Петербург, 2013. - 288 с. - ISBN 978-5-9775-0422-5. - URL: https://znanium.com/catalog/product/941020 (дата обращения: 30.07.2020). - Текст : электронный.

3. Фролов С. А. Начертательная геометрия: учебник для вузов / С. А. Фролов. - 3-е изд., перераб. и доп. - Москва : ИНФРА-М, 2012. - 285 с : ил., схемы. - (Высшее образование : Бакалавриат). - Гриф МО. - В пер. - Библиогр.: с. 281. - ISBN 978-5-16-001849-2. - Текст : непосредственный (79 экз.)

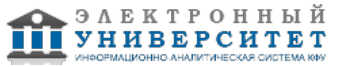

*Приложение 3 к рабочей программе дисциплины (модуля) Б1.Б.11 Начертательная геометрия, инженерная и компьютерная графика*

### **Перечень информационных технологий, используемых для освоения дисциплины (модуля), включая перечень программного обеспечения и информационных справочных систем**

Направление подготовки: 23.03.03 - Эксплуатация транспортно-технологических машин и комплексов

Профиль подготовки: Автомобили и автомобильное хозяйство

Квалификация выпускника: бакалавр

Форма обучения: заочное

Язык обучения: русский

Год начала обучения по образовательной программе: 2020

Освоение дисциплины (модуля) предполагает использование следующего программного обеспечения и информационно-справочных систем:

Операционная система Microsoft Windows 7 Профессиональная или Windows XP (Volume License)

Пакет офисного программного обеспечения Microsoft Office 365 или Microsoft Office Professional plus 2010

Браузер Mozilla Firefox

Браузер Google Chrome

Adobe Reader XI или Adobe Acrobat Reader DC

Kaspersky Endpoint Security для Windows

Учебно-методическая литература для данной дисциплины имеется в наличии в электронно-библиотечной системе "ZNANIUM.COM", доступ к которой предоставлен обучающимся. ЭБС "ZNANIUM.COM" содержит произведения крупнейших российских учёных, руководителей государственных органов, преподавателей ведущих вузов страны, высококвалифицированных специалистов в различных сферах бизнеса. Фонд библиотеки сформирован с учетом всех изменений образовательных стандартов и включает учебники, учебные пособия, учебно-методические комплексы, монографии, авторефераты, диссертации, энциклопедии, словари и справочники, законодательно-нормативные документы, специальные периодические издания и издания, выпускаемые издательствами вузов. В настоящее время ЭБС ZNANIUM.COM соответствует всем требованиям федеральных государственных образовательных стандартов высшего образования (ФГОС ВО) нового поколения.

Учебно-методическая литература для данной дисциплины имеется в наличии в электронно-библиотечной системе Издательства "Лань" , доступ к которой предоставлен обучающимся. ЭБС Издательства "Лань" включает в себя электронные версии книг издательства "Лань" и других ведущих издательств учебной литературы, а также электронные версии периодических изданий по естественным, техническим и гуманитарным наукам. ЭБС Издательства "Лань" обеспечивает доступ к научной, учебной литературе и научным периодическим изданиям по максимальному количеству профильных направлений с соблюдением всех авторских и смежных прав.

Учебно-методическая литература для данной дисциплины имеется в наличии в электронно-библиотечной системе "Консультант студента", доступ к которой предоставлен обучающимся. Многопрофильный образовательный ресурс "Консультант студента" является электронной библиотечной системой (ЭБС), предоставляющей доступ через сеть Интернет к учебной литературе и дополнительным материалам, приобретенным на основании прямых договоров с правообладателями. Полностью соответствует требованиям федеральных государственных образовательных стандартов высшего образования к комплектованию библиотек, в том числе электронных, в части формирования фондов основной и дополнительной литературы.

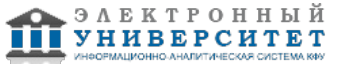